DISEÑO E IMPLEMENTACIÓN DE SOFTWARE EDUCATIVO PARA APOYAR LA ENSEÑANZA DE LAS OPERACIONES BÁSICAS DE MATEMÁTICA EN ESTUDIANTES DE GRADO QUINTO DE LA INSTITUCIÓN MARÍA INMACULADA DEL MUNICIPIO DE PIVIJAY MAGDALENA, UTILIZANDO FLASH CS4

> EDGARDO DAVID JIMENEZ PERTUZ ILBA ROSA PERTUZ PALACIO ALFONSO DAVID YANCY PEREZ

FUNDACIÓN UNIVERSITARIA DEL ÁREA ANDINA CENTRO DE EDUCACIÓN A DISTANCIA ESPECIALIZACIÓN EN INFORMÁTICA Y TELEMÁTICA PIVIJAY, 2010

#### DISEÑO E IMPLEMENTACIÓN DE SOFTWARE EDUCATIVO PARA APOYAR LA ENSEÑANZA DE LAS OPERACIONES BÁSICAS DE MATEMÁTICA EN ESTUDIANTES DE GRADO QUINTO DE LA INSTITUCIÓN MARÍA INMACULADA DEL MUNICIPIO DE PIVIJAY MAGDALENA, UTILIZANDO FLASH CS4

### EDGARDO DAVID JIMENEZ PERTUZ ILBA ROSA PERTUZ PALACIO ALFONSO DAVID YANCY PEREZ

Trabajo presentado como requisito de grado en especialización en Informática y **Telemática** 

> Asesor: EDWARD MOZUCA RUIZ

FUNDACIÓN UNIVERSITARIA DEL ÁREA ANDINA CENTRO DE EDUCACIÓN A DISTANCIA ESPECIALIZACIÓN EN INFORMÁTICA Y TELEMÁTICA PIVIJAY 2010

NOTA DE ACEPTACIÓN

Jurado

Jurado

Director

Pivijay, julio de 2010.

## CONTENIDO.

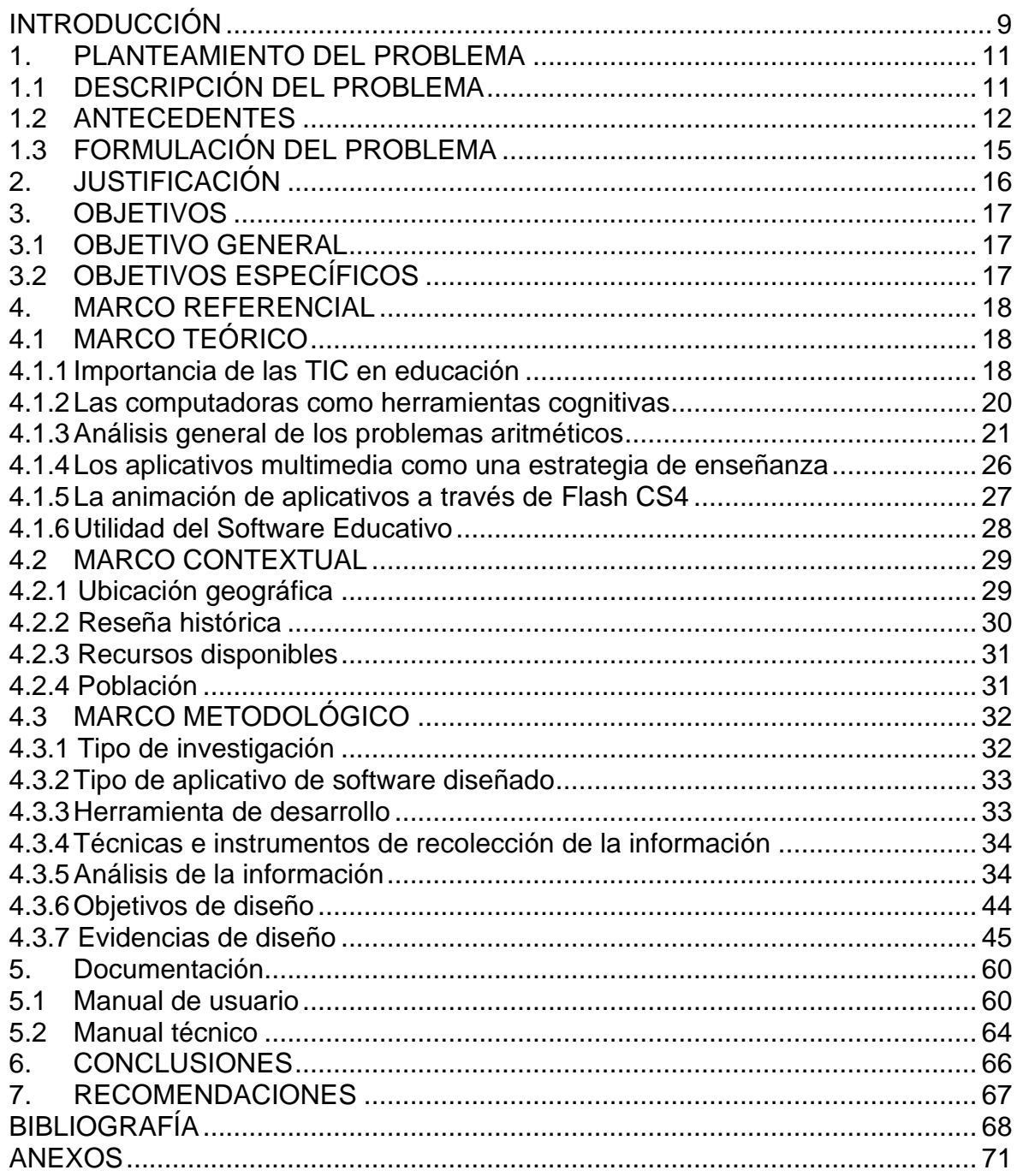

# ÍNDICE DE TABLAS.

# Pág.

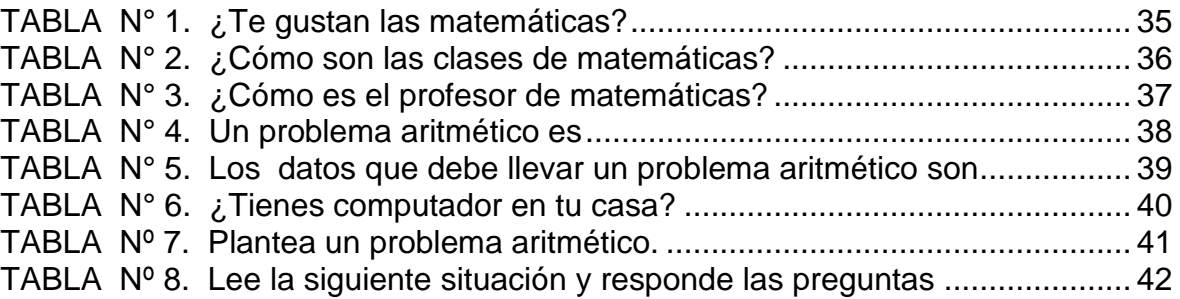

# LISTA DE GRÁFICAS.

# Pág.

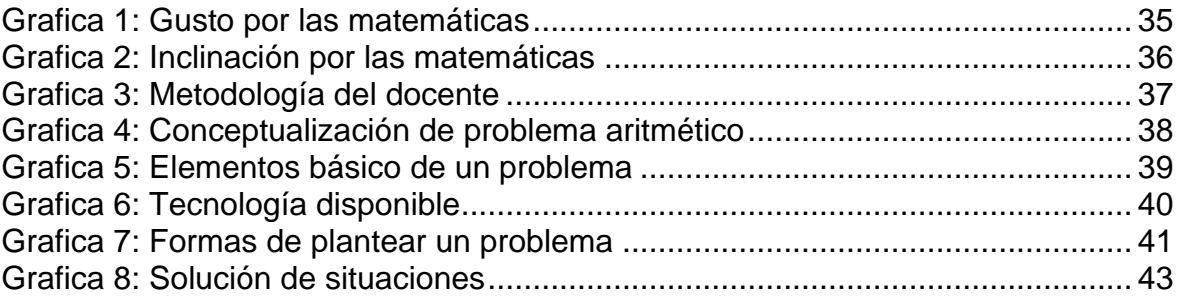

## LISTA DE ANEXOS.

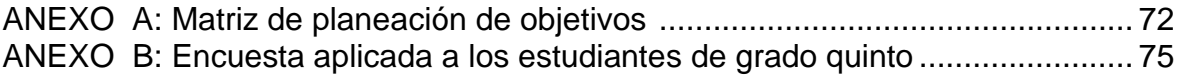

#### RESUMEN.

Este proyecto se realizó en la Institución Educativa María Inmaculada Pivijay Magdalena, con el propósito de diseñar e implementar un software educativo para apoyar la enseñanza de las operaciones básicas de matemática en estudiantes de grado quinto a través de la herramienta Flash CS4, para el logro de este propósito se fijan 4 etapas, las cuales son: primero recolectar información acerca de las problemáticas que presentan los alumnos para el aprendizaje de las operaciones básicas de matemáticas. Luego, analizar la información y diagnosticar las dificultades que tienen éstos. Posteriormente, diseñar un software educativo multimedia que posibilite el aprendizaje de las operaciones básicas de matemáticas y, por último, desarrollar un software educativo a través de la herramienta Flash.

La importancia de esta investigación radica en la identificación y pertinencia en la utilización de elementos lúdicos en el software que deben estar presente en los procesos de enseñanza aprendizaje, los cuales son parte del desarrollo cognitivo y creativo de los estudiantes, especialmente en el área de matemáticas en la cual se necesitan de este tipo de estrategias.

En los aportes teóricos se tiene en cuenta la incorporación de las computadoras como herramientas cognitivas, se utilizan tecnologías de construcción que apoyan, guían y extienden el proceso de pensamiento de los usuarios. Estos elementos proveen formalismos estructurales, lógicos, causales, sistémicos, o visuales espaciales en los que se apoyan distintos tipos de pensamientos y representación del conocimiento.

Se propone como estrategia metodológica la Investigación Tecnológica Aplicada; la población tenida en cuenta para el estudio es de un total de 96 estudiantes, sobre una muestra de 58 educandos, lo que deja un porcentaje muestral del 60%, lo que es representativo, de acuerdo a la técnica aplicada de la encuesta, a través de la cual se logra captar que los educandos del área de matemáticas ven en la tecnología una herramienta indispensable para el desarrollo del pensamiento numérico. También, se logra percibir que son conscientes de que los procesos operacionales a partir del uso del software educativo, resultan más eficientes y rápidos en cuanto a la comprensión de las situaciones problemas.

Finalmente, se concluye que si existe un verdadero placer para el aprendizaje de las matemáticas y que a los alumnos les agrada la idea de aprender interactivamente mediante el uso del computador; de igual manera, a los docentes les parece necesaria la utilización como medio tecnológico para armonizar y dinamizar el proceso de enseñanza.

### INTRODUCCIÓN.

El diseño e implementación de un recurso multimedia, utilizando Flash CS4 para la enseñanza de problemas aritméticos en los estudiantes del grado quinto de la Institución Educativa María Inmaculada, de la ciudad de Pivijay Magdalena, es una alternativa de innovación en la enseñanza de las matemáticas que busca disminuir las dificultades que presentan niños y niñas en éste área del saber.

El proyecto está dividido en cinco aspectos; el primero contiene el problema, con la descripción del problema, donde se caracterizan las dificultades de aprendizaje asociados con las operaciones básicas (cálculos matemáticos y resolución de problemas) presente en los educandos; contiene, además, la formulación del problema que plantea la pregunta clave del trabajo y los antecedentes que registran las investigaciones similares desarrolladas en la región así como las experiencias sobre el particular mostradas en la institución educativa o el ente territorial. En segunda instancia aparece la justificación donde se expresan las razones más poderosas para emprender el proyecto, entre otras el fortalecimiento de la solución de operaciones básicas. Después, se plantea un objetivo general y cuatro específicos que se resume como "diseñar e implementar un software educativo que apoye el desarrollo de las operaciones básicas de matemática en los estudiantes del grado quinto.

El cuarto elemento que se aprecia es el marco referencial, el cual se inicia con el marco teórico, muestra todos los aportes encontrados en relación con el tema de las operaciones básicas de los números naturales. Posteriormente, el contextual donde se describe la ubicación geográfica, principio y la reseña histórica de la institución. Luego, el diseño metodológico que recoge, para este caso particular, el tipo de investigación tecnológica aplicada, la población de 96 estudiantes que asisten a grado quinto se toman 58 estudiantes como muestra; de hecho, la técnica e instrumento utilizado es el test de preguntas diagnósticas. En el mismo aspecto se exponen el procedimiento para la recolección de la información donde se describen los pasos que se recorrieron para registrar la información y, por último, el análisis de la información, en la cual se realiza un ejercicio interpretativo de los datos, al igual que se explican los alcances de los resultados investigativos.

En la parte final, se observa las ideas de cierre a manera de conclusiones recogiéndose los aportes más valiosos del trabajo; también se dan las recomendaciones donde se regulan pautas para asegurar la continuidad de la investigación.

Este proyecto integra la informática al proceso de enseñanza-aprendizaje para superar las dificultades que presentan los estudiantes del grado quinto de la Institución Educativa María Inmaculada en la formulación y resolución de

problemas aritméticos a través de recursos multimedia que generen en los niños un cambio de actitud hacia el aprendizaje y, particularmente, al de las matemáticas; puesto que esta área requiere de una metodología especial con una didáctica que permita conseguir un estudiante mejor equipado para analizar, organizar, entender y transmitir información.

Se pretende, en definitiva, elaborar un recurso didáctico multimedia relativo a la formulación y resolución de problemas que le permita a cada profesor seguir con su programación, así como ir complementando todo esto con la experimentación e innovación de dichas propuestas.

## 1. PLANTEAMIENTO DEL PROBLEMA.

### 1.1 DESCRIPCIÓN DEL PROBLEMA

En la Institución Educativa María Inmaculada del municipio de Pivijay Magdalena dentro del grado quinto, presentan problemas de aprendizaje asociados con las operaciones básicas (cálculos matemáticos y resolución de problemas) en el desarrollo del área de matemática consistente en la expresión de actitudes negativas por parte de los estudiantes y teniendo como posible causa la carencia de innovaciones pedagógicas de parte del docente. Tal vez, por no ser especifico en la asignatura y no haber recibido capacitación en multimedia, lo cual a originado bajo rendimiento en el área: no cumplimiento de tareas, indisciplina, falta de atención resumiéndose en la poca capacidad comprensión de los temas; de lo que se deduce la imperiosa necesidad de diseñar un software de tipo lúdico que cualifique la labor docente y mejore la calidad educativa.

En el área de matemática existen diferentes conjuntos numéricos que ayudan a resolver situaciones problemáticas de la vida real; dentro de estos se encuentran los números naturales que es el principal problema que se les presentan a los alumnos de primaria en lo referente a la interpretación y aplicación de ellos por la ausencia de actividades practicas que enlacen el conocimiento con la vida familiar y el entorno cultural.

Para lograr identificar esta problemática se ejecutaron los siguientes procesos de recolección y análisis de información:

• Un análisis llevado a cabo sobre los documentos de informes académicos del área de matemática presentados por los docentes en los dos últimos años académicos.

Para el análisis documental llevado a cabo sobre los informes académicos presentados por los profesores del área a la coordinación académica durante los dos últimos años, se determinaron dos categorías de análisis: operaciones y resolución de problemas utilizando procesos matemáticos.

En relación con la primera categoría de análisis, operaciones, se encontró como una constante, la preocupación de los profesores del área por la incapacidad de los estudiantes de aprenderse las tablas. Con respecto a esto, los profesores manifiestan: "Los estudiantes presentan dificultades al momento que se les solicita resolver las operaciones"

En cuanto a la segunda categoría, es viable destacar las informaciones dadas por los docentes: Emilia Pertuz, Mariano Castañeda y los documentos en mención; las

11

siguientes expresiones: "los estudiantes demuestran incapacidad para resolver problemas matemáticos", "al momento de plantear el despeje de una ecuación, los alumnos realizan constantemente errores tales como, variar el signo de constantes y variables", "al momento que se les solicita a los estudiantes despejar una determinada ecuación ellos presentan constantes errores en el manejo de signos y en la confusión de fórmulas y procedimientos matemáticos".

De la situación antes descrita se identifican como posibles factores generadores de la problemática: la falta de material didáctico del área, al igual que el poco tiempo dedicado a la materia por parte del alumno debido a que las situaciones problemas no las maneja como una actividad dinámica, agradable, la rechaza en calidad de tarea y no hace parte de su vida para interpretarlas.

Como aporte en la solución de la problemática antes descrita, el presente proyecto propone el diseño e implementación de un recurso didáctico multimedia utilizando la herramienta informática que sirva para el desarrollo de las operaciones básicas en estudiantes del grado quinto.

Este recurso didáctico multimedia buscará:

• Incrementar los índices de desempeño académico en el campo específico de las operaciones básicas de matemática.

• Mejorar el quehacer didáctico de los docentes asociado con la enseñanza de la matemática.

• Dotar a la institución de material didáctico útil en el área.

#### 1.2 ANTECEDENTES

Al realizar una importante exploración sobre la elaboración de proyectos de investigación educativos sobre la utilización de la informática en el desarrollo curricular, se encuentra que efectivamente durante la última década estos proyectos se han ido incrementando en las escuelas y colegios, debido al surgimiento de especialización y licenciaturas con énfasis en informáticas.

La presencia de la tecnología en las aulas de clases es cada día mayor, esto se demuestra sobre los trabajos realizados a nivel nacional e internacional donde es utilizado un software educativo, tan como se ve a continuación:

• Titulo de la investigación: Incorporación de entornos tecnológicos de aprendizaje a la cultura escolar: proyecto de innovación educativa en matemáticas y ciencias en escuelas secundarias públicas de México.

Autor: Secretaría de Educación Pública y el Instituto Latinoamericano de la Comunicación Educativa.

Lugar y fecha de realización: Ciudad de México, aplicable a todas las escuelas públicas de México, propuesta diseminada en el plan educativo 2001- 2006.

Contenido global: se incorpora el uso de las tecnologías de la información y la comunicación a la enseñanza de las matemáticas y las ciencias en la escuela secundaria pública., desarrolladores de software especializado para la enseñanza de la física y las matemáticas con tecnología (EFIT-EMAT), con gran impacto en la metodología didáctica dirigida a resolver problemas matemático algebraicos y para la modelación matemática en ciencias.<sup>1</sup>

• Titulo de la investigación: Eficiencia de un software educativo para dinamizar la enseñanza del cálculo integral.

Autores: Franklin Morales y [Miguel Vera.](http://dialnet.unirioja.es/servlet/autor?codigo=2452271)

Lugar y fecha de realización: Universidad Nacional Experimental Sur del Lago, en San Cristóbal Venezuela 2007.

Contenido global: Este trabajo presenta los resultados de la evaluación realizada por 30 expertos acerca de un software para la enseñanza de Cálculo Integral dirigido a estudiantes de la carrera de Administración de la Universidad Nacional Experimental Sur del Lago (UNESUR). Se utilizó una variante del método Delphi, que consiste en el juicio de valor emitido por los expertos sobre la calidad de un software educativo (SE) diseñado. Lo que busca es evaluar la pertinencia de la aplicación de la herramienta al aprendizaje de las matemáticas.<sup>2</sup>

<sup>1</sup> ROJANO, Teresa. Incorporación de entornos tecnológicos de aprendizaje a la cultura escolar: proyecto de innovación educativa en matemáticas y ciencias en escuelas secundarias públicas de México, [Revista iberoamericana de educación,](http://dialnet.unirioja.es/servlet/revista?codigo=1240) ISSN 1022-6508, [Nº 33, 2003](http://dialnet.unirioja.es/servlet/listaarticulos?tipo_busqueda=EJEMPLAR&revista_busqueda=1240&clave_busqueda=93418) , págs. 135-168, disponible en dialnet.unirioja.es

<sup>2</sup> **MORALES**, Franklin y/**VERA**, Miguel:. Eficiencia de un software educativo para dinamizar la enseñanza del cálculo integral, revista [Acción Pedagógica,](http://dialnet.unirioja.es/servlet/revista?codigo=13000) ISSN 1315-401X, Vol. 16, Nº, 1, 2007 págs. 204-211. en http://dialnet.unirioja.es/servlet/articulo?codigo=2968785

• Titulo de la investigación: Metodología de estudio de las clases MEC.

Autores: Secretaría de educación de Armenia.

Lugar y fecha de realización: Armenia, Colombia en los planteles Ciudadela del Sur, Santa Teresa de Jesús, Normal Superior, Ciudad Armenia, Ciudadela de Occidente, entre otros.

Contenido global; consiste en preparar al docente para una clase observada, utilizando simuladores de situaciones virtuales desde las cuales se analizan problemas matemáticos, con el fin de mejorar las pruebas saber en los colegios de básica primaria de Armenia, y alternativamente mostrar nuevos modelos de enseñanza matemática.<sup>3</sup>

• Titulo de la investigación: Dificultades En El Aprendizaje De Las Matemáticas En La Educación Primaria.

Autor: Doris Bolaños Muriel.

Lugar y fecha de realización: Centro Educativo Las Cañadas, municipio de San Pablo Nariño, Colombia, con apoyo de la universidad de Nariño.

Contenido global: La iniciativa de la Institución Las cañadas fue acogida por la universidad de Nariño para el diseño de un software interactivo para la enseñanza de las matemáticas en los grados 1º a 5º de básica primaria, con el cual se logró una innovación en la enseñanza de las matemáticas y mejorar los resultados de los educandos en el aprendizaje de las matemáticas.<sup>4</sup>

En la vida más reciente de la institución, con el replanteamiento del proyecto educativo institucional en el año 2007, se advierte en la misión institucional que uno de los ejes de formación es el desarrollo de las competencias básicas en matemáticas.

A nivel interinstitucional desde el 2008, La Institución Educativa Agropecuaria José María Herrera Orozco realiza el proyecto llamado Olimpiadas Matemáticas<sup>5</sup>

<sup>3</sup> NOTICIERO MATEMÁTICO. Periódico digital de noticias matemáticas. Viernes 27 de agosto DE 2010, disponible en http://noticiariomatematico.blogspot.com/2010/08/en-armenia-colombia-con-laaplicacion.html

<sup>4</sup> MURIEL, Doris Dificultades En El Aprendizaje De Las Matemáticas En La Educación Primaria. articulo 166142, documento PDF, disponible en

http://www.colombiaaprende.edu.co/html/home/1592/article-

<sup>213120.8&</sup>amp;q=software+educativo+matem%E1ticas&sa.x=43&sa.y=9#0

<sup>5</sup> Desarrollo de Olimpiadas Matemáticas. Institución Educativa José María Herrera. Año 2.008.

organizado por los docentes Iris Pertuz Pertuz y Rosa Varela; donde se pretende rescatar la importancia e interés por la asignatura en la formación intelectual del estudiante, apostándoles a situaciones problemáticas.

En la Institución Educativa María Inmaculada se han llevado a cabo los siguientes proyectos pedagógicos y experiencias edumáticos<sup>6</sup> de las cuales el proyecto pretende tener en cuenta:

• Las olimpiadas matemáticas, desarrollado por el departamento de profesores del área de matemáticas con los estudiantes de los grados 0º a 11º jornada de la mañana y tarde. En dicho proyecto se considera tener presente que la enseñanza de la matemática debe contextualizarse con ejemplos útiles de la vida cotidiana.

• Computadores para educar ha dotado a la Institución de laboratorios de informática, a la vez ha capacitado a un grupo de profesores en ésta área, también ha dejado algunos software educativos en matemáticas.

### 1.3 FORMULACIÓN DEL PROBLEMA

Se tiene en cuenta entonces que el desarrollo del proceso del software parte de un reflexionar constante este se evidencia en el desarrollo del contexto; es por ello que el grupo investigador desea dar respuesta al siguiente interrogante:

¿Cómo diseñar e implementar un software educativo que sirva de apoyo para la interpretación y el manejo de las operaciones básicas de los números naturales en los estudiantes de grado quinto de la Institución Educativa María Inmaculada de la ciudad de Pivijay (Magdalena), utilizando Flash CS4

<sup>6</sup> Desarrollo de Proyecto Olimpiada Matemáticas y Feria de la Ciencia. Institución Educativa María Inmaculada. Año 2009.

## 2. JUSTIFICACIÓN

Es muy importante desarrollar este tipo de investigación educativa en el aula apoyados en el software que contiene actividades lúdicas desarrollando los niveles de logro de las competencias matemáticas (interpretativa, argumentativa y propositiva) en procura de mejorar la calidad proceso enseñanza-aprendizaje de los educandos.

Al comprender las operaciones básicas y sus procedimientos, desarrolla integralmente sus facultades físicas e intelectuales como también se logra niveles superiores de comprensión y aplicación práctica de los conceptos básicos que le permiten un desenvolvimiento con calidad y eficiencia en su vida.

Con la realización del proyecto se benefician los estudiantes del grado 5º de la institución educativa María Inmaculada, ya que disponen de medios agiles, con diferentes aplicaciones que ayudan a comprender la resolución de problemas matemáticos, se benefician también los docentes porque el ambiente de clase mejora, como producto de una concentración de los educandos en las actividades académicas; además porque cuentan con mejores herramientas tecnológico pedagógicas para el proceso de enseñanza aprendizaje.

La importancia de esta investigación radica en la identificación y pertinencia en la utilización de elementos lúdicos en el software que deben estar presente en los procesos de enseñanza aprendizaje, los cuales son parte del desarrollo cognitivo y creativo de los estudiantes. Además, para los docentes es indicador de calidad relacionado con el cumplimiento de los estándares básicos para el área de matemáticas que es clave para la formación de individuos íntegros en las futuras profesiones a ejercer.

La prioridad básica de este proyecto es conducir al educando del grado quinto a un proceso de desarrollo del aprendizaje matemático, para tal efecto es imprescindible el diseño del software educativo multimedial CS4, el cual facilita la intervención del educando en talleres y actividades matemáticas, utilizando una gama de recursos como imágenes, textos, que estimulan el pensamiento lógico matemático.

El valor diferenciador de este proyecto es que la herramienta del Flash CS4 se le saca el máximo provecho en la medida en que los elementos incorporados en el software no solo cumplen con todos los requerimientos técnicos, además está concebido para impactar en la mente del educando, en el desarrollo de posturas lógicas, por eso los elementos visualizados, los textos incorporados, las actividades planeadas, intentan exponer un espacio tan maravilloso que se integre como estructura metacognitiva.

#### 3. OBJETIVOS

### 3.1 OBJETIVO GENERAL

Diseñar e implementar un software educativo que apoye el desarrollo de las operaciones básicas de matemática en los estudiantes del grado quinto de la Institución María Inmaculada del municipio de Pivijay (Magdalena), utilizando Flash CS4.

#### 3.2 OBJETIVOS ESPECIFICOS

- Diseñar un software educativo multimedial para el desarrollo de las operaciones básicas de matemática.
- Programar el recurso didáctico multimedia utilizando la herramienta informática Flash CS4.
- Implementar el recurso didáctico multimedia para los estudiantes del grado quinto de la Institución María inmaculada del municipio de Pivijay (Magdalena).

## 4. MARCO REFERENCIAL

El marco de referencia lo constituye el marco teórico, contextual y metodológico; dentro del primero se incluyen temas relevantes en el proceso que se lleva a cabo en este proyecto, como: experiencias de software utilizados en matemáticas, ventajas de Flash, el Constructivismo, entre otros, el contextual que ilustra sobre la reseña histórica de la Institución María Inmaculada del municipio de Pivijay y el metodológico muestra la teoría de la investigación tecnológica aplicada, descripción de la información utilizada y los instrumentos de recolección.

## 4.1 MARCO TEÓRICO

El sistema educativo debe ofrecer al estudiante oportunidades que le hagan factible satisfacer sus derechos y necesidades básicas; así que la educación que se proyecta debe garantizar el desarrollo integral del individuo; pues no solo asegura la capacidad productiva de la persona, sino que conlleva su crecimiento espiritual, su sentido de amor, juego, disfrute; su competencia comunicativa para relacionarse con los otros de integrarse, de crear colectivamente y de construir una sociedad más justa, tolerante y digna.

Se prevé, entonces, una institución escolar fortalecida con acciones y propuestas conceptuales, lo cual supone que todos los educandos han de encontrar saberes que respondan a sus intereses, aptitudes, necesidades y expectativas.

En efecto, el docente especializado en informática ha de ser un auténtico profesional de la educación, promotor y facilitador de ambientes de aprendizaje apoyado en los múltiples servicios de la tecnología computarizada de modo que gradualmente vaya superando el tradicional método de enseñanza magistral para que los educandos se apropien de otros saberes y disfruten de condiciones agradables de auto aprendizaje y trabajo académico grupal o cooperativo.

4.1.1 Importancia de las TIC en la educación. En la actualidad los sistemas educativos de todo el mundo se enfrentan al desafío de utilizar las tecnologías de la información y la comunicación para proveer a sus estudiantes con las herramientas y conocimientos necesarios que se requieren en el siglo XXI. Al respecto, UNESCO señala que en el área educativa, los objetivos estratégicos apuntan a mejorar la calidad de la educación por medio de la diversificación de contenidos y métodos, promover la experimentación, la innovación, la difusión y el uso compartido de información y de buenas prácticas, la formación de comunidades de aprendizaje y estimular un diálogo fluido sobre las políticas a

seguir<sup>7</sup>. Con la llegada de las tecnologías, el énfasis de la profesión docente está cambiando desde un enfoque centrado en el profesor que se basa en prácticas alrededor del pizarrón y el discurso, basado en clases magistrales, hacia una formación centrada principalmente en el alumno dentro de un entorno interactivo de aprendizaje. En este primer enfoque aparecen las tecnologías de la información y la comunicación, como aporte teórico sustancial en el tema de los recursos disponibles para enriquecer la parte didáctica, donde no es un instrumento tecnológico más, sino el juego complejo de aplicaciones, que por su versatilidad, y con una buena orientación pedagógica se pueden convertir en importantes para el aprendizaje.

De acuerdo a lo anterior, es importante analizar y valorar las transformaciones que estos medios han aportado al mundo educativo: nuevos escenarios y entornos de aprendizaje, nuevas modalidades de formación, los procesos de mejora o innovación que ha supuesto, la necesidad de diseñar nuevos planteamientos educativos, los cambios producidos en el rol del profesor y del alumno, el diseño y producción de material, la evaluación, etc. <sup>8</sup> Las transformaciones de que habla el autor, son más profundas al de uso de medios modernos y son elevados a la metacognición.

Es importante destacar que el uso de las TIC favorecen el trabajo colaborativo con los iguales, el trabajo en grupo, no solamente por el hecho de tener que compartir ordenador con un compañero o compañera, sino por la necesidad de contar con los demás en la consecución exitosa de las tareas encomendadas por el profesorado. La experiencia demuestra día a día que los medios informáticos de que se dispone en las aulas favorecen actitudes como ayudar a los compañeros, permite el intercambio de información relevante encontrada en Internet, se resuelven problemas a los que los tienen; como también estimula a los componentes de los grupos a intercambiar ideas, discutir y decidir en común, a razonar el porqué de tal opinión, e incluso de asumir una actitud más constructiva en relación con los errores que en determinado momento se puedan cometer.

En línea con estos planteamientos, el auge de las nuevas tecnologías, y en especial el advenimiento del tercer entorno (el mundo virtual) tiene importantes incidencias en educación. De entre ellas se destacan:

<sup>7</sup> [http://www.unesco.org/science/wcs/esp/declaracion\\_s.htm](http://www.unesco.org/science/wcs/esp/declaracion_s.htm) citado 12 de abril de 2010

<sup>8</sup> FANDOS Garrido, Manuel.. Formación basada en las tecnologías de la información y comunicación: Análisis didáctico del proceso de enseñanza-aprendizaje. Tesis doctoral dirigida por [Ángel Pío González Soto.](http://dialnet.unirioja.es/servlet/autor?codigo=571198) [Universitat Rovira i Virgili](http://dialnet.unirioja.es/servlet/listatesis?tipo_busqueda=INSTITUCION&clave_busqueda=819110) (2005). en línea [http://www.tdx.cesca.es/TDX-](http://www.tdx.cesca.es/TDX-0318105-122643/)[0318105-122643/,](http://www.tdx.cesca.es/TDX-0318105-122643/) disponible en dialnet.unirioja.es

Las exigencias de nuevas destrezas. El tercer entorno es un espacio de interacción social en el que se pueden hacer cosas, para ello son necesarios nuevos conocimientos y destrezas. Además de aprender a buscar y transmitir información y conocimientos a través de las TIC (construir y difundir mensajes audiovisuales) hay que capacitar a las personas para que también pueda intervenir y desarrollarse en los nuevos escenarios virtuales. Seguirá siendo necesario saber leer, escribir, calcular, tener conocimientos de ciencias e historia..., pero todo ello se complementará con las habilidades y destrezas necesarias para poder actuar en este nuevo espacio social telemático.

- Demanda un nuevo sistema educativo (una política tele educativa). Con unos sistemas de formación en el que se utilizarán exhaustivamente los instrumentos TIC, las redes telemáticas constituirán nuevas unidades básicas del sistema (allí los estudiantes aprenderán a moverse e intervenir en el nuevo entorno), se utilizarán nuevos escenarios y materiales específicos (on-line), nuevas formas organizativas, nuevos métodos para los procesos educativos... Y habrá que formar educadores especializados en didáctica en redes; exigencias que sin duda van unidas al adiestramiento de destrezas visuales, manuales, de pensamiento.

Aunque las escuelas presenciales seguirán existiendo, su labor se complementará con diversas actividades en estos nuevos entornos educativos virtuales (algunos de ellos ofrecidos por instituciones no específicamente educativas) que facilitarán también el aprendizaje a lo largo de toda la vida...

4.1.2 Las computadoras como herramientas cognitivas. Con los primeros contactos de los equipos de computación con las instituciones educativas, los apartaos a lo sumo se utilizaban para "dar clases de informática" donde se contrataba a una persona para tal fin, y dichos conocimientos no incidían profundamente en la formación de estructuras de pensamiento. Al incorporar las computadoras como herramientas cognitivas, se utilizan tecnologías de construcción que apoyan, guían y extienden el proceso de pensamiento de los usuarios. Estos elementos proveen formalismos estructurales, lógicos, causales, sistémicos, o visuales espaciales en los que se apoyan distintos tipos de pensamientos y representación del conocimiento de tal forma que le permite pensar al aprendiz en formas que no haría o podría.

Las herramientas de la mente son aplicaciones de software como bases de datos, hojas de cálculo, programas de redes semánticas, sistemas expertos, herramientas de modelación de sistemas, micro mundos, herramientas hipermedia de autoría, video conferencias, que permiten al aprendiz representar lo que han aprendido y lo que saben utilizando diversos formalismos. Al utilizar las herramientas de la mente, los aprendices se comprometen en una variedad de

pensamientos críticos, creativos y complejos<sup>9</sup>.Estos sistemas más complejos a los cuales se accede a través del computador, están propiciando nuevas perspectivas a la computadora como herramienta de conocimiento, aunque vale la pena aclarar que el uso de las herramientas por si solas, no es lo que le da una alta prestancia didáctica, pues todo depende del enfoque pedagógico con el cual se observen.

En concordancia con lo anterior es precisamente en ese escenario de discusión, donde nace la llamada enseñanza asistida por computador, que surge en los años 60 en Estados unidos, como la aplicación de un programa o conjunto de programas, que buscan llevar a cabo el aprendizaje de una manera más fácil y ágil, mediante la creación de lecciones que ayudan al estudiante a adquirir o reforzar un conocimiento en particular<sup>10</sup> Esos análisis estaban basados en el condicionamiento operante de Skinner, para moldear la conducta a través de acciones concretas, y en el caso educativo seguían apegados a la función tradicional del profesor; esa conceptualización se ha venido transformando por la relación entre computadoras y metacognición.

Como producto de relación entre la herramientas y enfoques pedagógicos más modernos, tales como la propuesta emanada del constructivismo social, donde la relación entre aprendizaje y computadora, adquiere otra dimensión , el de herramienta cognitiva, con la posibilidad de reflexión sobre el lenguaje y los procesos intersicológicos superiores Según Vigotsky, la lengua escrita y la lectoescritura serían dos ejemplos de PPS, el uso de la computadora personal (PC, por sus siglas en inglés) como herramienta cultural, se ubica en el mismo plano que la lectoescritura, pues en ella se originan procesos cognitivos mediante los procesos intersicológicos e intrapsicológicos; ya que requiere "de mayor control consciente y voluntario. <sup>11</sup> En este sentido ,la herramienta del computador se integra a un proceso, se mueve dentro de intenciones claras de desarrollo meta cognitivo

4.1.3 Análisis general de los problemas matemáticos

4.1.3.1. Los problemas representados en el contexto del área de las Matemáticas. En el área de matemáticas para analizar los problemas es necesario analizar una serie de factores involucrados en el contexto del área, y están directamente relacionados con uno de los ejes fundamentales como lo es el planeamiento estratégico del trabajo matemático, en ese sentido es importante tener en cuenta:

http://www.latarea.com.mx/articu/articu12/salcid12.htm

<sup>9</sup> <http://saberesyvirtualidad.blogspot.com/2009/03/las-computadoras-como-herramientas.html> Fecha Marzo16 de 2010.

<sup>10</sup>.PERKINS, Salomón, G D. Y GLOBERSON, T. "Coparticipando en el conocimiento: la ampliación de la inteligencia humana con las tecnologías inteligentes", en Revista CL&E comunicación, lenguaje y educación No 13:6-22 (1992),

<sup>11</sup> SALCIDO, Núñez Guadalupe. La computadora en el aula como recurso cognitivo. Revista educación y cultura La Tarea, Sección 47 disponible en

a.- un currículo prioritario puesto que:

- Son un medio de aprendizaje y refuerzo de los contenidos
- Dan sentido aplicativo al área
- Permiten la interrelación entre los diversos bloques y las áreas restantes

b.- Que aprender a resolver problemas es uno de los principales objetivos de las matemáticas.

c.- Un análisis de cómo se esta enseñando mediante un ensayo y aprendizaje para saber resolver problemas reales en un futuro.

Siguiendo por el camino de delimitar su papel señalaremos tres funciones que desempeñan los problemas en las Matemáticas:

• En primer lugar la de enseñanza. Los problemas sirven de medio para la adquisición, ejercitación y consolidación de sistemas de conocimiento matemático y para la formación de las habilidades y hábitos correspondientes y éstos son 1os objetivos principales de la enseñanza de las Matemáticas.

• Función educativa. Se refiere a la influencia que los problemas ejercen sobre la formación de la personalidad del niño, es decir, sobre el desarrollo de su concepción científica del mundo y de una posición activa y critica respecto los fenómenos y hechos naturales y sociales.

• De desarrollo. Esta función tiene que ver con la influencia que ejerce sobre el desarrollo intelectual del alumno y especialmente sobre la formación del desarrollo.

Es importante señalar la concepción sobre problemas aritméticos; donde se define problema aritmético en la enseñanza como una situación imaginaria, susceptible de ser real, planteada en forma de enunciado verbal o escrito que se resuelve mediante algunas de las operaciones elementales.

En esta misma línea se consideran dos aspectos básicos en un problema:

• El esqueleto, representa aquello que es esencial en un problema, las operaciones que se deben realizar, tipos de transformaciones necesarias, etc.

• El envoltorio, representación aquello que envuelve al problema y que puede ser más o menos superfluo: la historia concreta, el lenguaje utilizado, el gráfico o dibujo que acompaña, etc.

Ambos aspectos son fácilmente adaptables a la representación de espacios informáticos, en razón de que las estructuras, las operaciones, el lenguaje, y todos

los elementos adicionales que se pueden incorporar, para representar, por ejemplo, una situación de base para trabajar problemas matemáticos.

Así, con un mismo esqueleto puede existir diferentes envoltorios siendo, posiblemente, la dificultad de dos problemas será distinta si tienen iguales operaciones y distinta historia, lenguaje o dibujo. Por el contrario, ésta no puede tener dos operaciones diferentes.

4.1.3.2 La formulación y resolución de problemas Matemáticos. Se considera conveniente distinguir claramente entre lo que es un problema de lo que es la resolución de este. Cuando se habla de problema hay que hacer a su vez otra distinción: problema resuelto o problema sin resolver. En el primer caso se utiliza como conjunto formado por el enunciado y de la resolución de éste mientras que en el segundo caso se referiría sólo al enunciado. Esta propuesta propone a que se utilice los términos enunciado para referirnos a un problema sin resolver, resolución del problema a lo desarrollado por el alumno después de haber leído e interpretado el enunciado y problema a la suma del enunciado y la resolución.

Una vez concretados los términos de uso se indicaran algunas de las ideas que se consideran relevantes sobre la resolución de problemas. En este sentido Orton define: "La resolución de problemas se entiende como generadora de un proceso a través del cual el que aprende combina elementos de conocimiento, reglas, técnicas, habilidades y conocimientos previamente adquiridos para dar solución a una situación nueva"<sup>12</sup> .

Los problemas nunca pueden ser rutinarios. Sería incompatible con su propia definición. Cada situación presenta con mayor o menor grado una novedad para el que aprende. Su solución depende del hecho que el alumno no sólo tenga un conocimiento y las habilidades requeridas sino que sea capaz de utilizarlas y establecer una red o estructura. El calificativo de rutinario es al menos temerario. Depende del momento de maduración, evolución y de aprendizaje en que se encuentra el alumno. No se puede clasificar un problema en estos términos de una manera absoluta aunque si aplicada a un individuo y contexto. Garretr señala cuatro tipos de conocimientos necesarios en la resolución de problemas: "Factores lingüísticos que se refiere a la comprensión del texto; esquemático se relaciona entre los problemas tipo; conocimiento algorítmico, el cual se refiere a los procedimientos de cálculo, por ejemplo la suma, resta multiplicación y división; por último, conocimiento estratégico que se enfoca a los problemas"<sup>13</sup>.

La resolución de problemas no solo es el objetivo fundamental y prioritario del área sino que es un instrumento metodológico importantísimo. La reflexión que se lleva

<sup>12</sup> ORTON, A. Didácticas de las Matemáticas. ED. Morata, S.A. I.M.E.C. Madrid, 1990

<sup>13</sup> GARRETR, .M. Resolución de problemas y creatividad: implicaciones del currículo. Vol. 6. Noviembre 1988. Chile. Pág.; 132

a término cuando se resuelve un problema ayuda a construir y a consolidar conceptos y a establecer relaciones entre ellos. Para aprender a resolver problemas es necesario proporcionar a los alumnos instrumentos, técnicas específicas y pautas generales de resolución de problemas que les permitan enfrentarse a los enunciados sin miedo y con ciertas garantías de éxito<sup>14</sup>. El proceso de resolución de problemas es la actividad mental desplegada por parte del solucionador desde el momento en que se le presenta un problema, lo asume para resolverlo y finaliza su tarea.

Se pueden señalar las siguientes fases de resolución de un problema: lectura y comprensión del problema, concepción de un plan de resolución, traducción del enunciado al lenguaje matemático, elección de una estrategia, resolución del problema, concretar una solución y comprobación de los resultados.

4.1.3.3 Las estrategias de resolución de problemas aritméticos. Las estrategias son métodos generales de resolución de problemas. No son recetas, sino que son ayudas para comprender el problema y sugerir caminos para llegar a una solución. Una estrategia es un método que permite llegar a la solución de un problema partiendo del enunciado. Polya, G. Afirma: "se pueden enseñar las estrategias, que estas son útiles y que además enseñando estrategias se enseña a abordar los problemas"<sup>15</sup> . El autor plantea como pasos para la resolución de problemas matemáticos los siguientes: Primero, tenemos que comprender el problema, es decir, ver claramente lo que se pide. Segundo, tenemos que captar las relaciones que existen entre los diversos elementos, ver lo que liga a la incógnita con los datos a fin de encontrar la idea de la solución y poder trazar un plan. Tercero, poner en ejecución el plan. Cuarto, ver atrás una vez encontrada la solución, revisarla y discutirla

La opinión al respeto está en línea de considerar útil el uso de estrategias siempre y cuando éstas no lleguen a configurar un listado de instrucciones imprescindible para resolver cualquier problema. Se distinguirían, también, entre bondad de unas estrategias que aprende/deduce el alumno guiado por su profesor de las estrategias que se enseñan deliberadamente. En definitiva, el uso indiscriminado de estrategias puede llevar a hacer de la tarea de resolución de problemas una tarea meramente repetitiva. Sería peligroso reducirla solución de problemas en meros ejercicios absentos de creatividad, de imaginación con lo cual dejarían de ser una ocasión para desarrollar la capacidad de pensar.

<sup>&</sup>lt;sup>14</sup> PÓLYA, G Cómo plantear y resolver problemas (XV reimpresión de la 1<sup>a</sup> Edición en español, 1965). México: Editorial Trillas. Pág., 54

<sup>15</sup> PÓLYA, G. (1990). Como plantear y resolver problemas (XV reimpresión de la 1 Edición en español, 1965). Editorial Trillas.

Una vez que se ha conseguido identificar estrategias y conocer cada problema, es decir, clasificarlo atendiendo a la categoría, al tipo y a la adecuación del nivel de dificultad, se pasará a analizar el material didáctico utilizado en el aula, a fin de sacar conclusiones con base en las cuales, establecer pautas para mejorar y completar dicho tratamiento. Posteriormente, será la ejecución del mismo material, por parte del alumno y del profesor en el aula el termómetro que nos indique cómo van siendo sus éxitos o fracasos y su nivel de adecuación. Esta será la información que por ajustar mejor el estilo de enseñanza del profesor al de procesar la información que tiene el alumno y sus necesidades educativas en el ámbito de la resolución de problemas aritméticos.

Se pretende, en definitiva, elaborar un recurso didáctico multimedia relativo a la formulación y resolución de problemas que le permita a cada profesor seguir con su programación, así cómo ir complementando todo ello con la experimentación e innovación de dichas propuestas.

Además de lo anterior existen otros criterios de autoridades en el estudio de las matemáticas, en lo que tiene que ver con las estrategias de resolución de problemas, Santos Trigo<sup>16</sup> plantea tres enfoques importantes en la investigación de los procesos de resolución de problemas:

- Investigación de la naturaleza de los problemas matemáticos a resolver.
- Caracterización de los estudiantes que resuelven problemas.
- Caracterización de los ambientes de aprendizaje que permiten que los estudiantes solucionen problemas de manera exitosa.

De donde se puede analizar que es importante que en la estrategia de resolución de problemas matemáticos, el alcance va más allá de encontrar una respuesta correcta; en el fondo se busca activar procesos mentales, aprender a tomar posiciones frente a los problemas, utilizar distintas vías de solución.

El mismo autor anteriormente señalado plantea como variables importantes a tener en cuenta para resolver problemas matemáticos:

La importancia de ideas conocidas, conocimientos de conceptos, de hechos específicos, el "saber qué hacer".

• El repertorio de estrategias generales y específicas que son capaces de poner en marcha al sujeto en el camino de la resolución de problemas concretos, el "¿cómo hacerlo?"

<sup>16</sup> TRIGO, Santos. Citado por VALLE, Espinosa M; JUAREZ, Ramírez MA. Estrategias generales para la resolución de problemas matemáticos . Olimpiadas matemáticas de México. *Revista Electrónica de Investigación Educativa, 9* (2). ISSN 1607- 4041. Disponible en dialnet.unirioja.es

• El papel del monitoreo o autoevaluación del procedimiento utilizado al resolver un problema. ¿Es correcto lo que hice?, ¿existe otra vía?

• La influencia de los componentes individuales y afectivos de la persona que resuelve el problema.

Es precisamente en esta parte donde se pone en claro la necesidad de poner en práctica estrategias metodológicas, que buscan integrar los elementos necesarios para resolver problemas, como lo son la escogencia de unos procedimientos y materiales adecuados, y un proceso de evaluación acorde con la estrategia planteada, en este aparte el computador, y la aplicación de software se pueden constituir en elementos claves para alcanzar dicho propósito.

4.1.4 Los aplicativos multimedia como una estrategia de enseñanza. Las posibilidades que las nuevas tecnologías aportan en el proceso de aprendizaje de los estudiantes, son enormes. Las nuevas tecnologías son atractivas, permiten al alumno interactuar, responde a sus preguntas, puede amoldarse a su ritmo de aprendizaje, etc. Conocer estas ventajas que pueden aportar estas tecnologías constituye en sí la primera habilidad que tiene que desarrollar un profesor que desee utilizar estos medios.

Otra habilidad que tiene que desarrollar es distinguir los diferentes usos que tienen estas aplicaciones multimedia en el desarrollo de una clase concreta: hay muchas de éstas, pero no todas sirven para todos los fines que un profesor suele proponerse. Así pues, un aplicativo puede utilizarse como motivación inicial al empezar una unidad didáctica; otras aplicaciones son útiles para la adquisición de destrezas (por ejemplo, el cálculo mental). También, pueden utilizarse algunas aplicaciones para fomentar la autoevaluación de los alumnos como refuerzo de los conocimientos ya adquiridos, o bien como recuperación de alumnos con dificultades mientras el resto puede seguir avanzando. Así mismo, permiten algunas aplicaciones multimedia ser utilizadas como actividad complementaria para alumnos de alta capacidad intelectual o como recompensa a un buen rendimiento, etc. Pero no todas las aplicaciones multimedia pueden ser utilizadas para cualquier finalidad, sino todo lo contrario. El profesor debe desarrollar la habilidad de distinguir para qué finalidad concreta es más útil y no pretender con esa actividad unos objetivos para los que la aplicación multimedia no está preparada.

Algunos autores asocian las ventajas de multimedia en educación, desde la interactividad; fundamentalmente por el poder como herramienta comunicativa que esta tiene. El desarrollo de técnicas de comunicación y simulación digital, cada vez mas intentan representar a acercarse a la realidad para propiciar no solo una comunicación efectiva, sino motivar al usuario a la participación en los procesos de aprendizaje y elevar así mismo su poder de retención, tal como ocurre actualmente con las capacidades de la multimedia. Estos cambios e innovaciones tienen mayor impacto y aprovechamiento en los sistemas educativos cuando se logra vincular los nuevos procesos comunicativos, con los de enseñanza aprendizaje<sup>17</sup> En ese sentido se deja la reflexión de saber relacionar las herramientas tecnológicas, con estrategias pedagógicas, y ambas ajustadas a las necesidades del contexto.

La importancia de la multimedia en educación la resume Sulbaran Pineiro<sup>18</sup> en que "con la riqueza de elementos visuales y auditivos, controlados a través del ordenador, para crear programas mediante animaciones, juegos, gráficos, hipertexto, simulaciones; donde su función es propiciar una comunicación más efectiva, motivando el autoaprendizaje, la participación interactiva y el desarrollo del poder de retención.

En educación los detalles, que presenta multimedia están más cercanos a las necesidades de comunicación de los niños y jóvenes, que por su capacidad para interactuar con múltiples estímulos se adaptan mejor a los multicanales informáticos; en ese sentido Fonte plantea que cuando se conjugan elementos de multimedia cualquier tema es presentado con lujo de detalles y por ello sus dos características más esenciales son: la integración de medios y la integración entre el usuario y el ordenador, pues sus posibilidades son cada vez más directas y los sistemas más inteligentes.<sup>19</sup>

Analizando lo anterior es importante mantener dentro de esa función directiva de la multimedia, un enlace con un proceso pedagógico, que haga visible y posible, una aproximación consecuente entre educando y medio, donde el primero, sea capaz de construir y reconstruir estructuras de pensamiento.

4.1.5 La animación de aplicativos a través de Flash CS4. Inicialmente Flash fue creado por Macromedia (Adobe) con el objeto de realizar animaciones vistosas para la web, así como para crear GIFs animados.

Los motivos que han convertido a la mencionada herramienta en el programa elegido por la mayoría de los diseñadores web profesionales y aficionados son varios.

Desde la web de Adobe te puedes descargar una versión de evaluación de Flash CS4 válida para 30 días. Los logotipos de Flash, son propiedad de Adobe, así como las marcas registradas Flash y Adobe. Aula Clic no tiene ninguna relación con Adobe. Sus posibilidades son extraordinarias, cada nueva versión ha

<sup>17</sup> SULBARAN, Pineiro Eugenio. Repercusión de la interactividad y los medios de comunicación en los procesos educativos, *Investigación y postgrado*, ISSN 1316-0087, [Vol. 21, Nº. 1, 2006](http://dialnet.unirioja.es/servlet/listaarticulos?tipo_busqueda=EJEMPLAR&revista_busqueda=10526&clave_busqueda=159518), págs. 187-210, disponible en dialnet.unirioja.es

<sup>18</sup> Ibíd. Pág. 10

<sup>19</sup> FONTE, R La formación multimedia, disponible en http://www.ucm.es/info/psyap/taller/fonte

mejorado a la anterior y el actual, no ha sido menos. Aunque su uso más frecuente es el de crear animaciones (a lo largo de este curso veremos lo sencillo que puede resultar) sus usos son muchos más. Son tantos, que todos los diseñadores web deberían saber utilizar Flash.

La herramienta Flash ha conseguido hacer posible lo que más se echa en falta en Internet: Dinamismo, y con dinamismo no sólo nos referimos a las animaciones, sino que Flash permite crear aplicaciones interactivas que permiten al usuario ver la web como algo atractivo, no estático (en contraposición a la mayoría de las páginas, que están realizadas empleando el lenguaje HTML). Con Flash se puede crear de modo fácil y rápido animaciones de todo tipo. Este aspecto utilizado en el campo educativo tiene efectos movilizadores de la atención, concentración y participación, que es uno de los inconvenientes más usuales en el campo educativo.

A las ventajas mostradas anteriormente se suma la del manejo del Action Script, el lenguaje de programación Flash. A cada versión se mejora y ofrece un abanico de posibilidades cada vez mayor, por lo que además de dinamismo, Flash CS4 nos ofrece ahora la posibilidad de ser la plataforma para aplicaciones web de un modo real. La interactividad permite una fluida comunicación en doble vía, y se convierte en un paliativo frente a la enseñanza tradicional, con un papel pasivo del educando.

Flash es fácil de aprender, tiene un entorno amigable que nos invita a sentarnos y pasar horas y horas creando lo que nos dicte nuestra imaginación, pero esto no es suficiente para ser el preferido por los diseñadores profesionales.

4.1.6 Utilidad Del Software Educativo. La utilización del software es uno de los aportes tecnológicos más grandes al campo educativo, y que reconceptualiza la relación simbiótica entre tecnología y educación, donde la extraordinaria evolución de las TIC, ha sido trascendental en este proceso. El software educativo se puede definir como «programas de ordenador creados con la finalidad específica de ser utilizados como medio didáctico, es decir, para facilitar los procesos de enseñanza y aprendizaje El software educativo se caracteriza por propiciar la creación de un contexto adecuado para la construcción y transmisión de conocimiento en el momento que se integran en el proceso educativo propicio<sup>20</sup>.

La importancia del proyecto "diseño e implementación de software educativo para apoyar la enseñanza de las operaciones básicas de matemática en estudiantes de

<sup>&</sup>lt;sup>20</sup> GARCÍA, Peñalvo Francisco. Software educativo, evolución y tendencias, Revista de Pedagogía [de la Universidad de Salamanca,](http://dialnet.unirioja.es/servlet/revista?codigo=180) ISSN 0214-3402, [Nº 14, 2002](http://dialnet.unirioja.es/servlet/listaarticulos?tipo_busqueda=EJEMPLAR&revista_busqueda=180&clave_busqueda=154690), págs. 19-29 Disponible en dialnet.unirija.es

grado quinto de la Institución María Inmaculada del municipio en Pivijay Magdalena, utilizando la herramienta Flash" radica en que es una buena estrategia pedagógica en la cual se integran diferentes medios que permiten que el estudiante realice el proceso de aprendizaje con mayor comprensión e interés; además, el proyecto va a ayudar no solamente en el proceso lector sino que va a fortalecer el uso de las TIC en la formación de las competencias básicas y ciudadanas, como propuesta pedagógica en la visión de la institución.

Además de lo anterior, también, constituye un valioso aporte para los docentes como una estupenda herramienta para llegarles con más facilidad a los estudiantes, ya que a los jóvenes actuales les atraen mucho las nuevas tecnologías de la informática y de las telecomunicaciones.

En aproximación a la relación entre tecnología y educación aparece el aporte de los sistemas educativos colaborativos y cooperativos. Estos sistemas aparecen con el desarrollo de las redes de ordenadores, en especial de Internet, y su aplicación a la enseñanza a distancia. Posibilitan clases virtuales donde los alumnos, además de seguir la clase, pueden hacer preguntas y obtener las respuestas en tiempo real.<sup>21</sup>

De esta se aprecia cómo está cambiando la relación tecnología educación, y es notoria la manera como docentes y educandos aprovechan todo el potencial de las mencionadas herramientas, lo cual no tendrá gran significación si las instituciones no trabajan su propuesta pedagógica adecuadamente.

## 4.2 MARCO CONTEXTUAL

4.2.1 Ubicación geográfica. Es necesario aclarar que la siguiente información estructurada es retomada desde el P.E.I. de la Institución María Inmaculada del municipio del Pivijay.

La Institución Educativa María Inmaculada es un establecimiento público de educación media con énfasis en comercio, administrado por la secretaría de Educación Departamental del Magdalena, ubicada en la calle 13 # 18-33 de Pivijay.

El objetivo de la Institución María Inmaculada, es prestar el servicio educativo tendiente a otorgar el título de Bachilleres académicos; para las jornadas diurnas y nocturnas con énfasis Comercial.

Los principios que orientan el ejercicio de la educación en la institución son:

<sup>21</sup> GARCIA-------Pág. 7

• Integralidad: la educación debe garantizar la formación de los alumnos y alumnas en las diferentes dimensiones del proceso de formación cognitiva científica, técnica, tecnológica, ética, estética y comunicativo, requerida para su óptimo desempeño.

• Continuidad: la educación que se implemente en cada uno de los diferentes niveles de formación deben garantizar el avance del siguiente nivel de tal forma que se logre la continuidad y avance educativo del primario al postsecundario y universitario.

4.2.2 Reseña histórica. El 8 de Marzo de 1951 llegaron a la población de Pivijay, las hermanas misioneras de la Madre Laura, a ejercer su misión evangelizadora en el municipio.

Gracias a la gestión realizada por el párroco Jesús Emel Arévalo. Un grupo de hermanas realizaron su labor como de cantos de primaria en la escuela María Inmaculada por cuyas aulas han pasado centenares de niñas de éste y otros municipios.

La formación impartida en esta Institución era de gran satisfacción para los padres que allí tenían a sus hijas, quienes mostraban preocupación al terminar el ciclo de primaria, deseaban que estas continuaran la misma formación bajo la dirección de las hermanas misioneras; fue estos uno de los motivos que dio la idea a la señorita Clementina Bornacelly y las otras docentes de la escuela de organizar el ciclo de bachillerato básico. La propuesta fue apoyada e impulsada por la hermana madre Heroína Hoyos superiora de la casa misionera, que además cedió, parte de esta para que allí se iniciara el bachillerato, quien comenzó con el primer grado de 36 estudiantes en el año de 1969 bajo la dirección de la hermana Graciela Sánchez, secretaria Clementina Bornacelly Pabón, y demás profesoras, quienes prestaron su servicio en forma gratuita.

El colegio hasta el año de 1994 fue considerado como una obra social pues su existencia se debe al esfuerzo de toda una población.

Por el retiro de las hermanas misioneras de la Madre Laura de Pivijay, el colegio de bachillerato la inmaculada, fue entregado al departamento, siendo directora la hermana Ana Gudelia Vásquez.

En manos del departamento el colegio ha pasado por la peor crisis de carácter administrativo, por no estar presupuestado a nivel departamental la planta administrativa del colegio por insistencia de docentes y estudiantes ante el gobierno departamental, se logró que en 1996, entrara en presupuesto la planta administrativa del colegio, a pesar de esto la dirección del colegio seguía en encargo, y es así como en el mes de julio llega nuevamente encargada d la

rectoría la licenciada Marta Vivero; siendo en agosto del mismo año, reemplazada por la rectora en propiedad, la licenciada Rita Páez Brochero, quien no estaba vinculada a la Institución a pesar de estar nombrada y posesionada del mes de febrero.

En la actualidad, la institución funciona con 19 grados de 30 a 38 estudiantes promedio cada uno en una excelente planta física con sus respectivos laboratorios, biblioteca y un patio salón para realizar los actos culturales, su planta docente y administrativa completa, su rector el licenciado Eleazar Álvarez.

La Institución María Inmaculada, atiende población de estratos socio-económicos 1 a 3, provenientes de los diferentes barrios y corregimientos del municipio.

Es de aclarar que esta investigación está dirigida a los estudiantes de grado quinto, se encuentran matriculados 96 estudiantes en el grado 5º en la jornada mañana en dos cursos y 32 en la jornada tarde. La población estudiantil esta conformada por 38 varones y 90 mujeres, las edades están comprendidas entre los 9 a 11 años en promedio, todos ellos no han recibido capacitación en el manejo de herramientas ofimáticas.

El área de matemáticas está orientada por 5 docentes quienes poseen formación de pregrado en educación, 4 en matemáticas, uno en administración educativa. A nivel de postgrado tres poseen títulos de Especialización en Lúdica Educativa.

Los planes de estudio de área de matemáticas están diseñados acorde con los Estándares Básicos de Competencias en Matemáticas, publicado por el Ministerio de Educación Nacional, para efectos del proyecto se tuvo en cuenta el PEI de la Institución, la ley 115 y la comunidad educativa.

4.2.3. Recursos disponibles. La institución cuenta con 2 salas de sistemas cada uno dotado con 20 equipos de computo, procesador AMD de 1.8 Ghz, memoria RAM de 512 DD de 80 Gigas…, no todos ellos con conexión a Internet y conectados en red, cuentan con sistema Operativo Windows XP y Office 2003, adicionalmente cuentan con los programas Corel Draw, Derive y Mat Lab,… A cada grupo se le han asignado dos horas académicas semanales para el desarrollo de la asignatura de Tecnología e Informática.

4.2.4 Población. La población considerada dentro del proyecto la constituyen 58 educandos que asisten al grado 5º, con edades en el rango de 9 a 11 años. Los estudiantes provienen del sector de influencia de los barrios, las Mercedes, Palenque, La Candelaria y Nueva esperanza, la mayoría ubicados en los estratos uno y dos del SISBEN, con niveles de pobreza significativos, lo que dificulta el apoyo de la familia al educando, para cumplir con algunos compromisos de tipo académico con la institución. El nivel educativo de los padres, según un estudio institucional, el 43 % son bachilleres, el 12 % profesionales y el 55% no alcanzaron a superar el nivel de básica primaria; lo que de hecho ocasiona algunos problemas, en el manejo de áreas como las matemáticas, que contienen ejercicios de aplicación de procedimientos precisos. El entorno poblacional deja ver hacia los barios de la parte norte edificaciones un poco más modernas, en la parte sur las viviendas son más modestas, lo que refleja el alto nivel de pobreza.

## 4.3 MARCO METODOLÓGICO

Está conformado por la información de orden técnica y metodológica del proyecto, por tanto da cuenta principalmente del desarrollo del aplicativo como tal. Para efectos del ejercicio que se está desarrollando como ejemplo, el marco metodológico se discriminaría de la siguiente manera:

4.3.1 Tipo de investigación. El desarrollo del proyecto de investigación que se propone para la atención de la situación problémica objeto de estudio, se atenderá desde la investigación tecnológica aplicada:

A. Se parte de una situación problemática, que requiere ser intervenida y mejorada. Se describe sistemáticamente esa situación, bajo criterios relevantes.

B. Se selecciona una teoría, de carácter reconocido y suficientemente aceptada. Se expone sistemáticamente esa teoría, tanto en sus conceptos centrales como en sus rasgos contextuales.

C. Se examina la situación descrita en 'A' a la luz de la Teoría expuesta en 'B'. Se deriva de esta teoría un sistema de acciones y de previsiones (prototipo) que, si se pone en práctica, resolvería favorablemente la situación problemática descrita en 'A'. Se describe sistemáticamente este prototipo, tanto en sus secuencias de uso como en sus instrumentaciones asociadas.

D. Se ensaya y se prueba el prototipo que se obtuvo en el paso 'C' (y que se obtuvo sobre la base de una aplicación de la Teoría, 'B', a la situación problemática 'A'). Se determina la probabilidad que tiene el modelo aplicativo de resolver la clase de situaciones problemáticas del tipo descrito en 'A'.

4.3.2 Tipo de aplicativo de software diseñado.

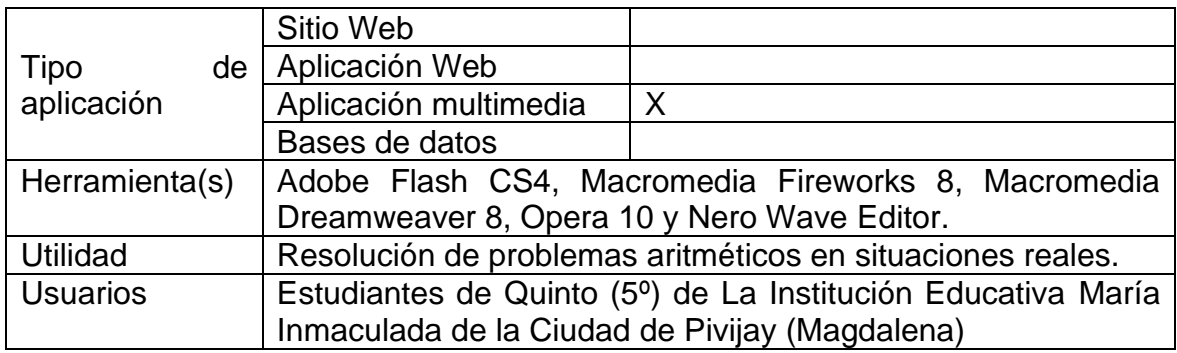

## 4.3.3 Herramienta de desarrollo.

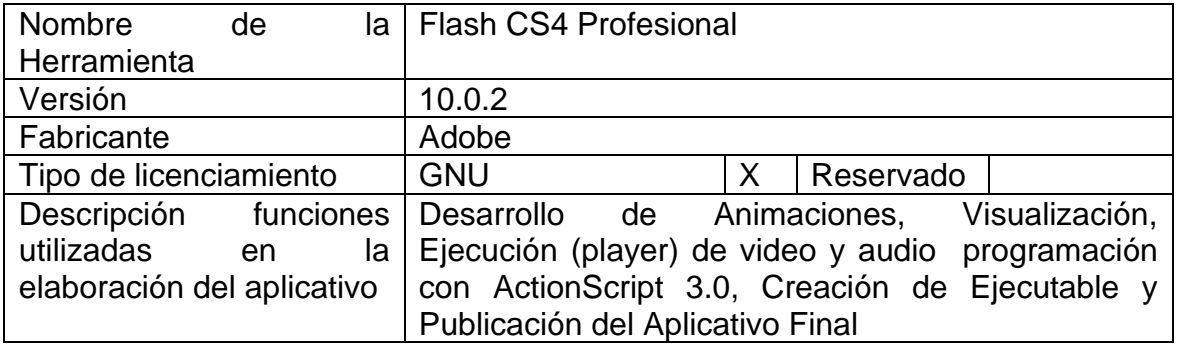

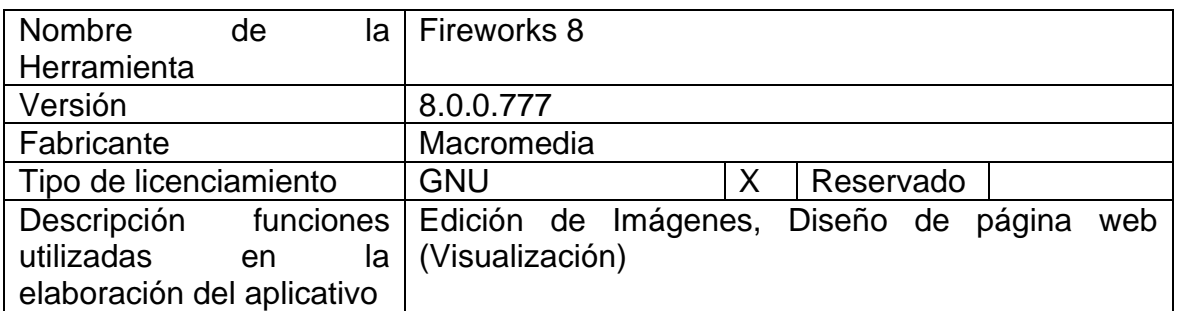

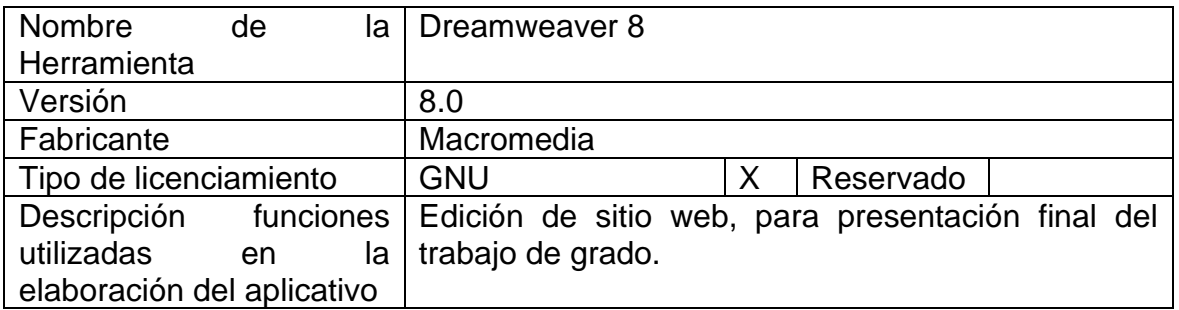

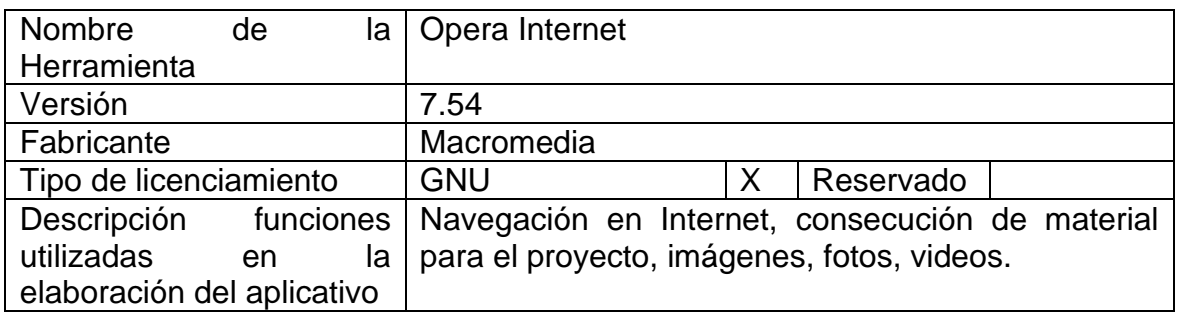

4.3.4 Técnicas e instrumentos de recolección de la información. Se elaboró un cuestionario para ser aplicado a la muestra seleccionada (58 estudiantes de una población de 96 equivalente al 60%) para el estudio. Dicho cuestionario fue diseñado con base a ocho preguntas, seis (6) de tipo cerrada, con dos o más criterios para ser respondidas (con opciones) y dos (2) de tipo abierta la cual puede ser respondida al libre arbitrio de la muestra. (Anexo B).

Se utilizó la encuesta en su modalidad de cuestionario para recolección de datos en la muestra escogida, su diseño es de lápiz y papel, no requirió de encuestadores ya que fue aplicada por los investigadores en la Institución Educativa María Inmaculada.

#### Ficha Técnica.

Nombre del instrumento: Encuesta.

Propósito: recopilar información relevante de la comunidad Educativa María Inmaculada a fin de crear un aplicativo multimedial que mejore el nivel académico en el área de matemática.

Objetivo: Determinar el grado de aceptación, utilidad y los conocimientos que tiene los miembros de la comunidad Educativa María Inmaculada de la creación de un aplicativo multimedial que motive a la resolución de problemas.

Población: 96 personas aproximadamente. La mayoría pertenecen al estrato 1. Cuyas edades oscilan entre 9 y 12 años.

Muestra: 58 estudiantes, 10 docentes, 3 directivos.

Fecha de aplicación: Pivijay, del 12 al 16 de octubre de 2009

4.3.5 Análisis de la información. Este instrumento está diseñado para recolectar datos relacionados con la propuesta de diseño e implementación de un aplicativo multimedia en Flash CS4 para la enseñanza de problemas aritméticos en los estudiantes del grado quinto de la Institución Educativa María Inmaculada de la ciudad de Pivijay Magdalena.

## TABLA N° 1.

1. ¿Te gustan las matemáticas?

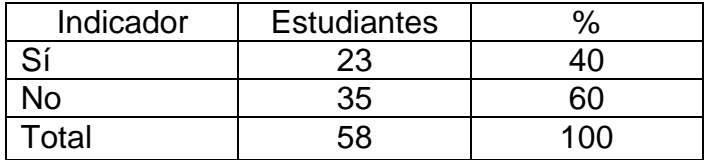

Grafica 1: Gusto por las matemáticas.

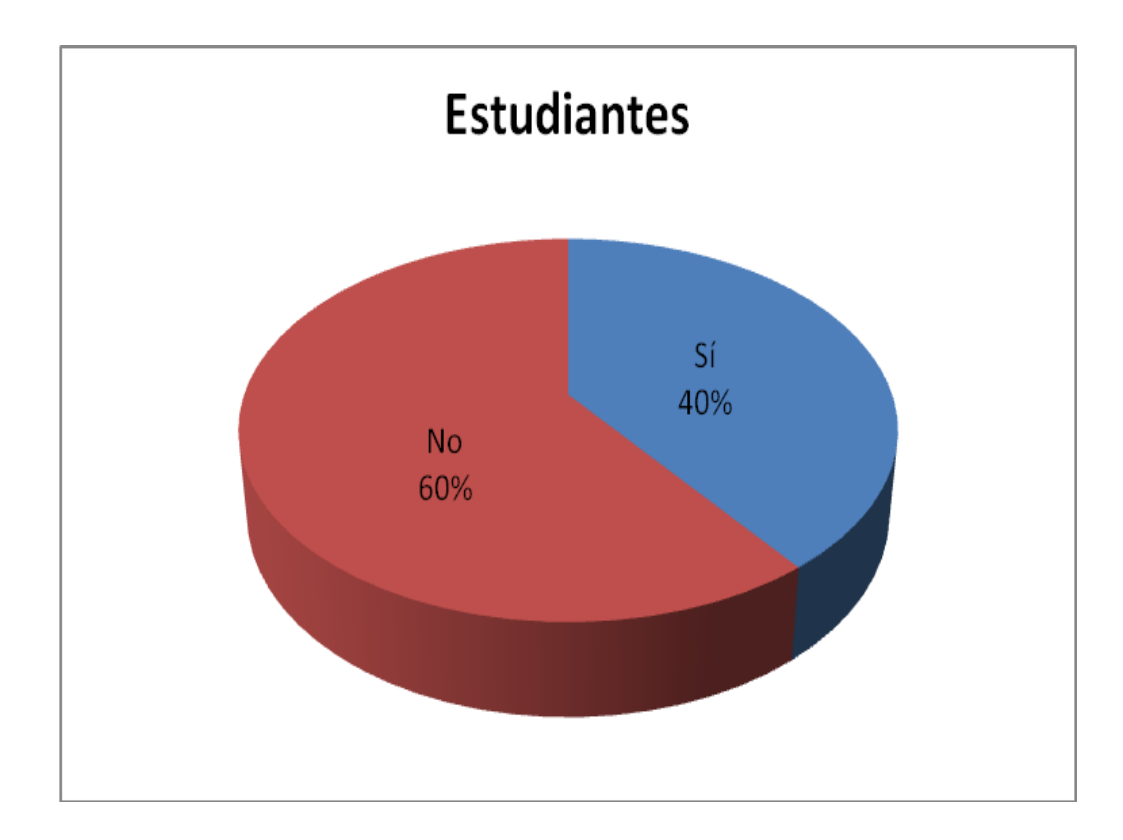

Como se observa a más de la mitad de los estudiantes no les gustan las matemáticas, la causa podrían ser el método utilizado por el profesor.

### TABLA N° 2.

2. ¿Cómo son las clases de matemáticas?

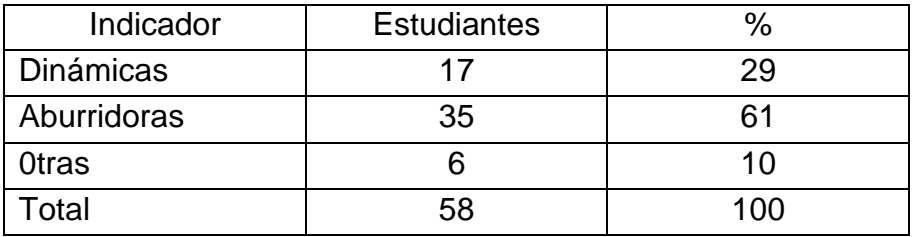

Grafica 2: Inclinación por las matemáticas.

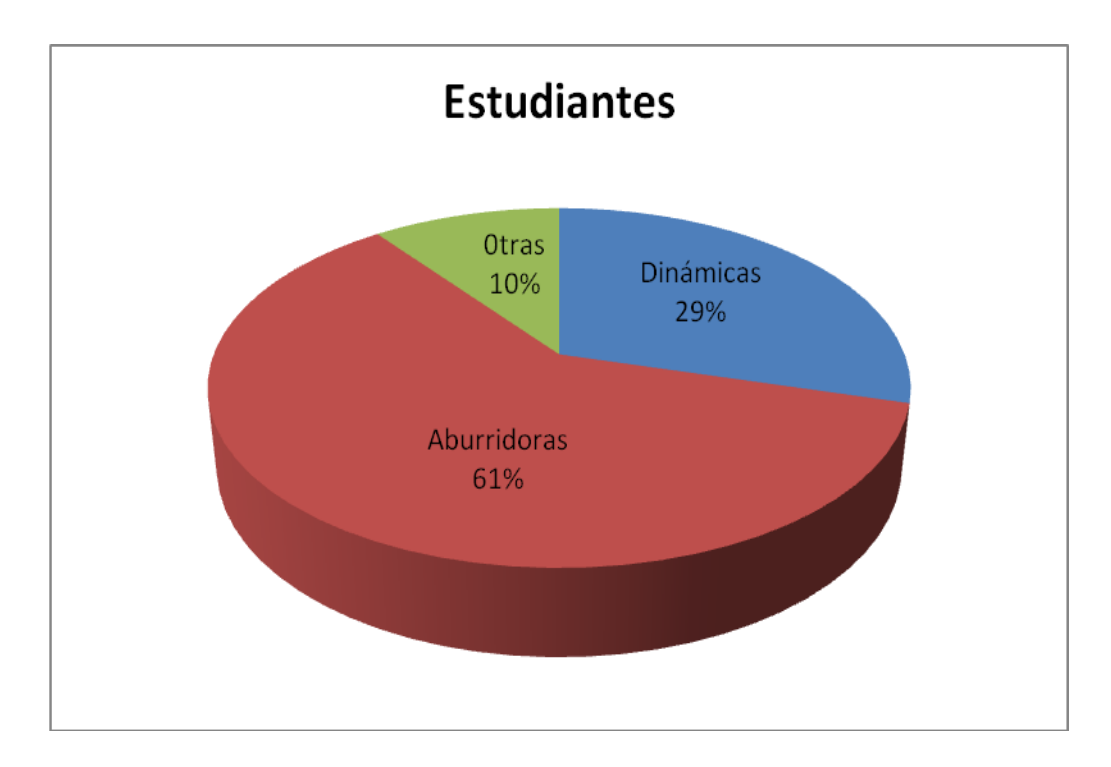

Los métodos tradicionales no son efectivos ni mucho menos significativos para el proceso de enseñanza-aprendizaje, hay que innovar, para mantener el interés de los estudiantes por la asignatura.
TABLA N°3

3. ¿Cómo es el profesor de matemáticas?

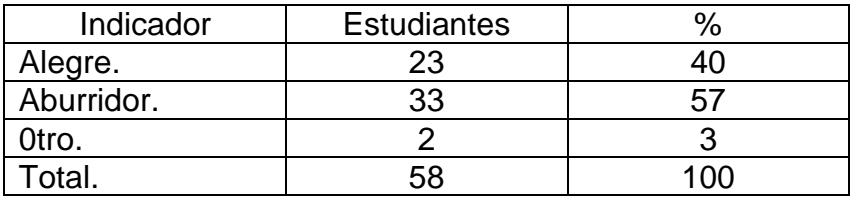

Grafica 3: Metodología del docente.

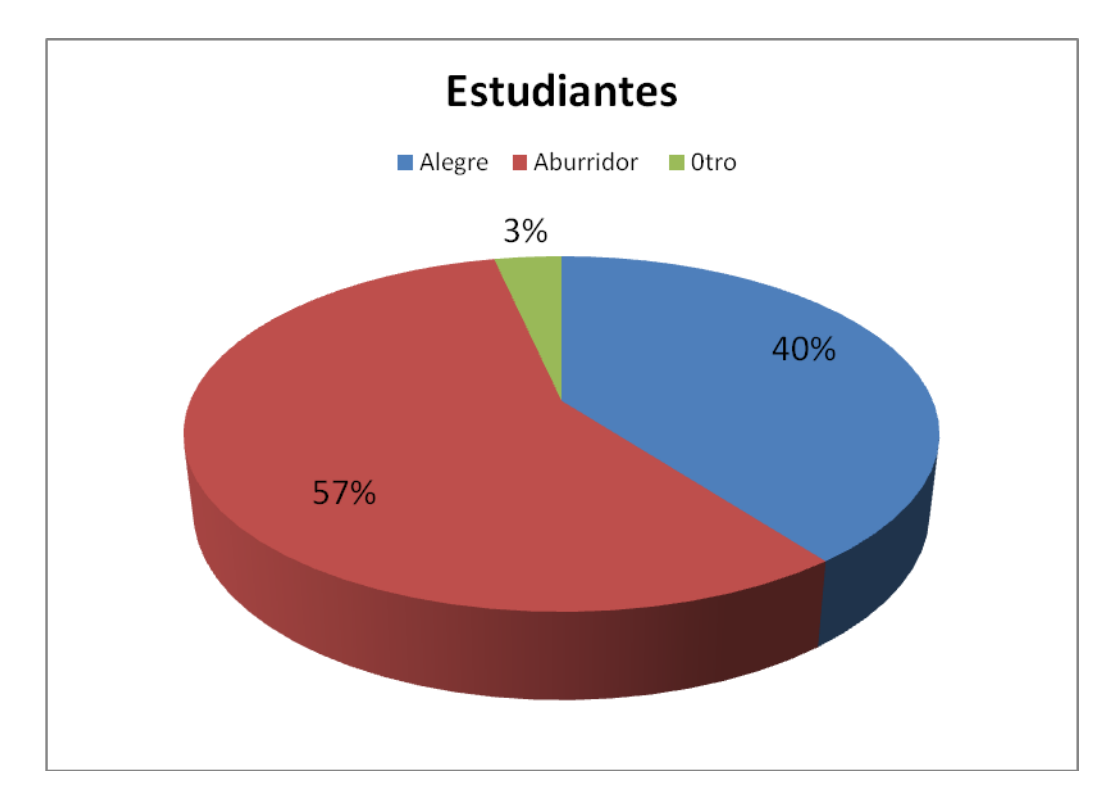

La didáctica poco atractiva hace que los estudiantes les tomen fobia a las matemáticas y por consiguiente al profesor.

### TABLA N°4

4. Un problema aritmético es:

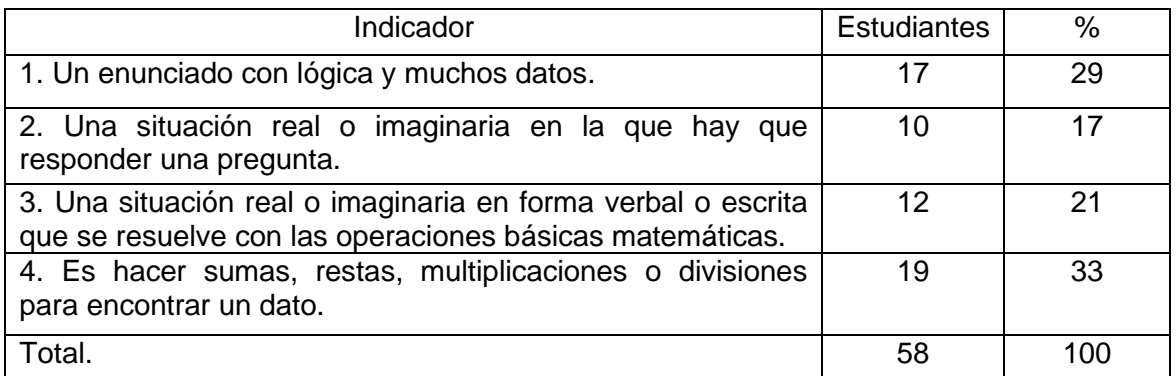

Grafica 4: Conceptualización de problema aritmético.

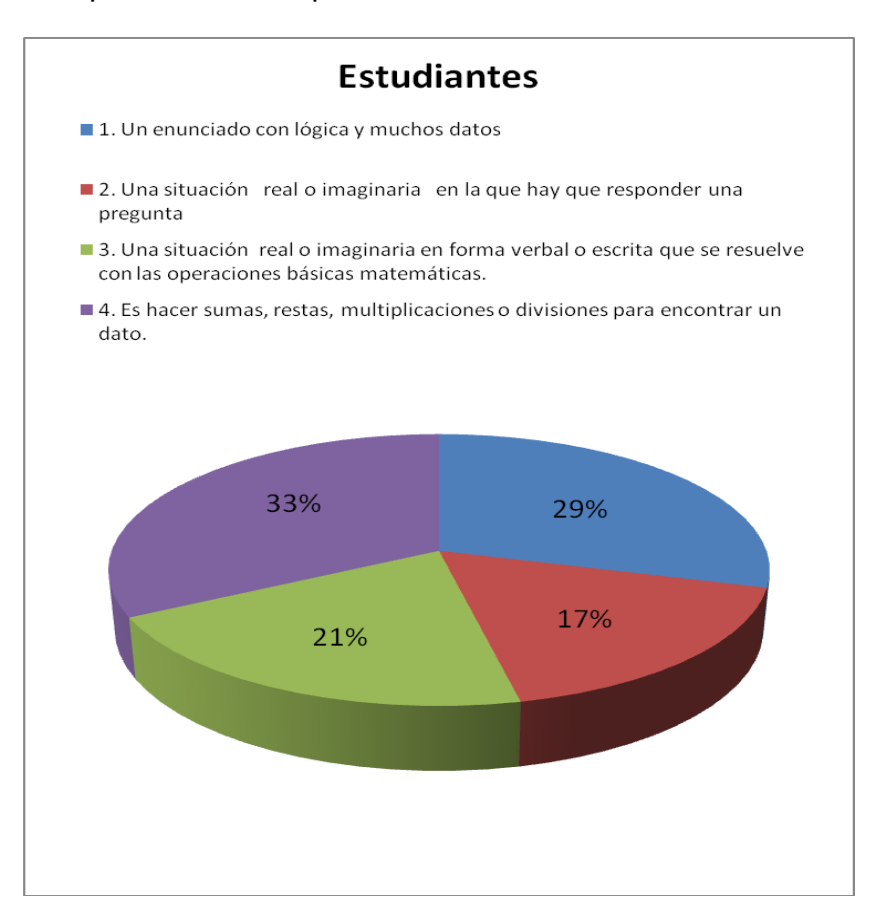

Los estudiantes no tienen claro lo que es un problema aritmético, ya que lo confunden con el desarrollo de operaciones matemáticas aisladas.

### TABLA N°5

5. Los datos que debe llevar un problema aritmético son:

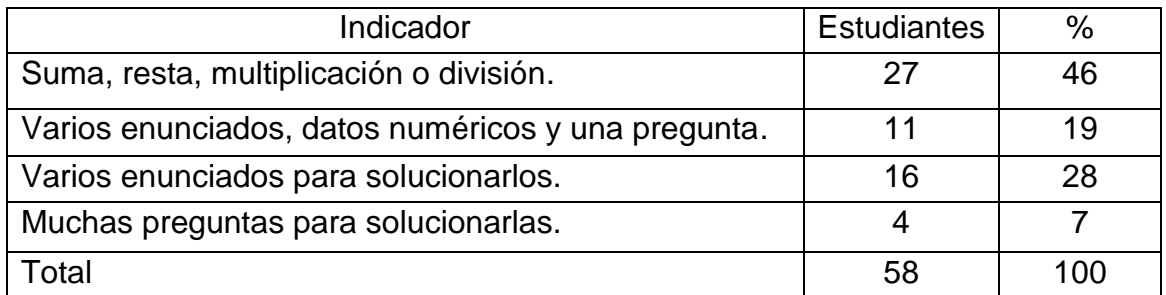

Grafica 5: Elementos básicos de un problema.

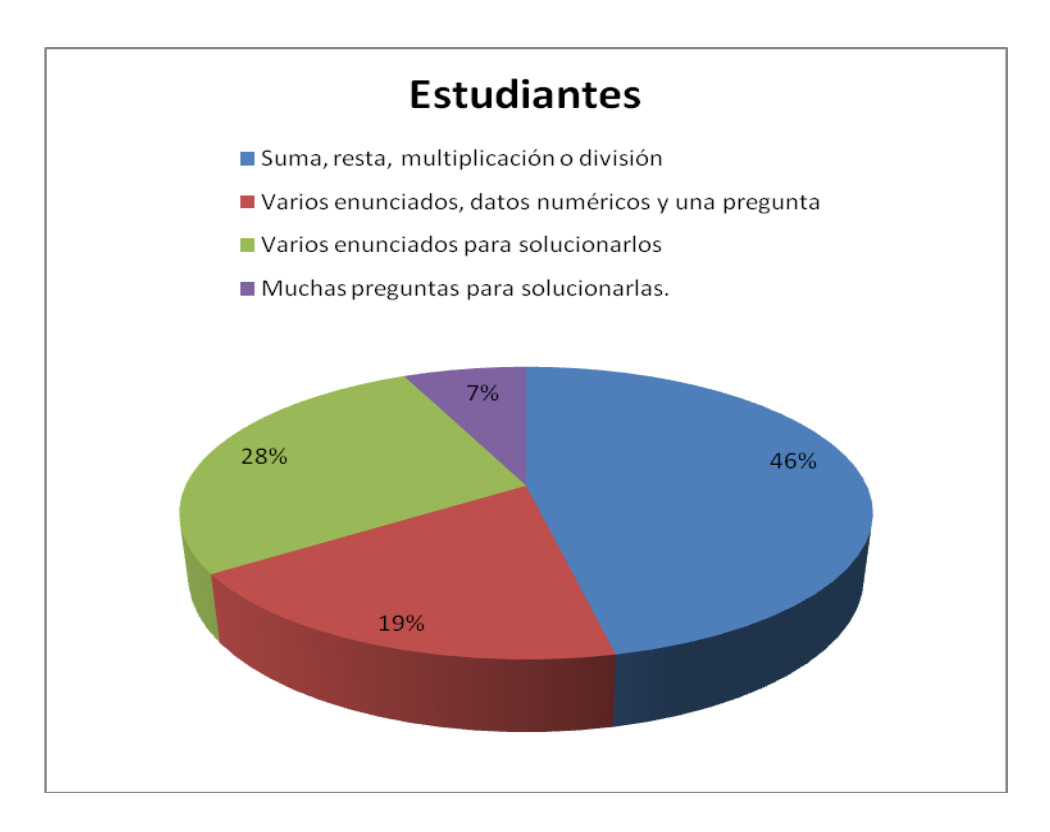

Los estudiantes no tienen bien claro los datos que debe llevar un problema ni como son las proposiciones que lo conforman.

6. ¿Tienes computador en tu casa?

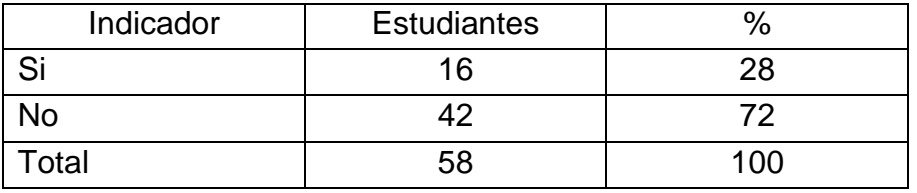

Grafica 6: Tecnología disponible.

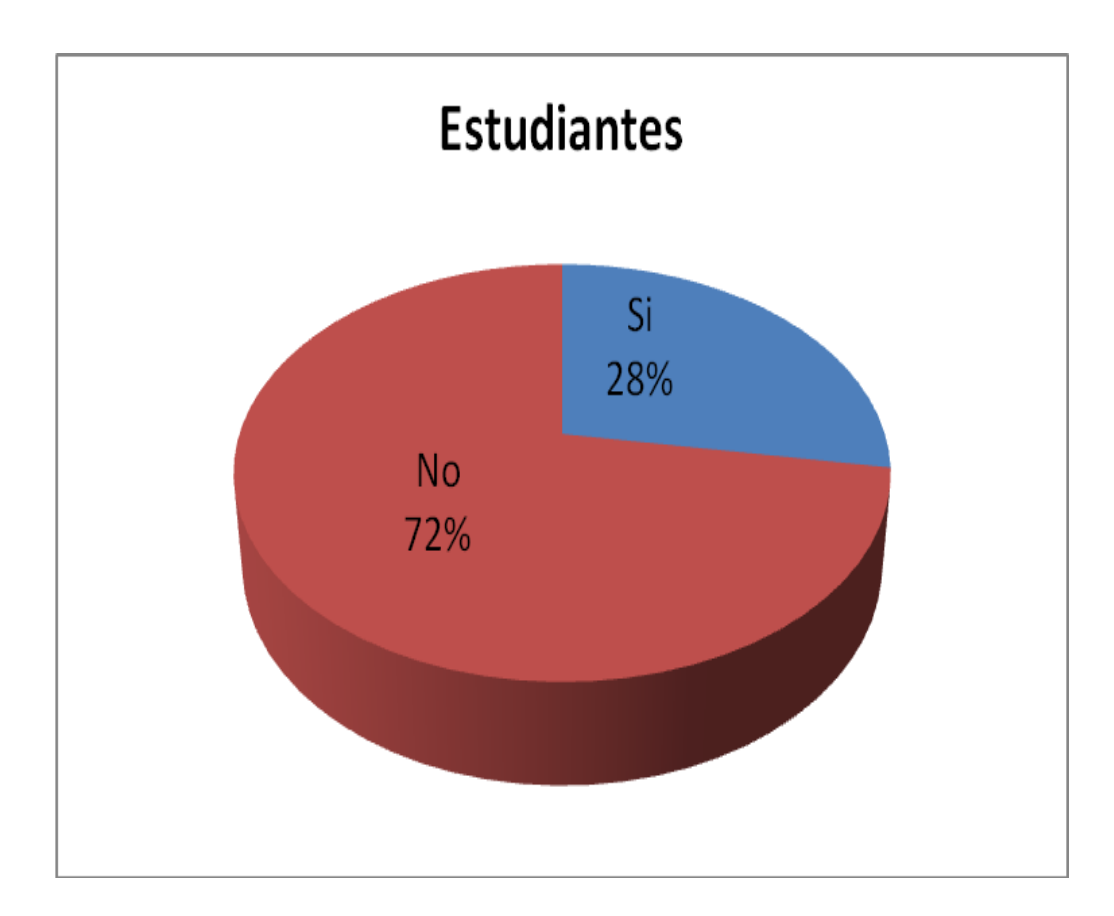

La falta de un recurso tan importante también influye en el buen desenvolvimiento de los estudiantes.

Los resultados obtenidos en el test muestran que el 60% de la población evaluada que corresponde a más de la mitad no le gustan las matemáticas, son aburridoras, la didáctica poco atractiva y no tienen un computador en casa.

#### TABLA Nº 7

7. Plantea un problema aritmético.

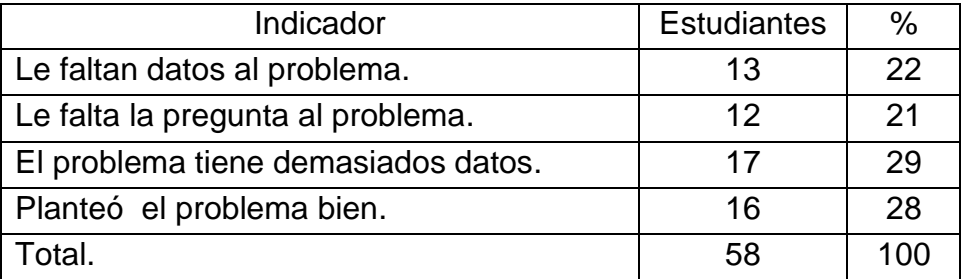

Grafica 7: Forma de plantear un problema.

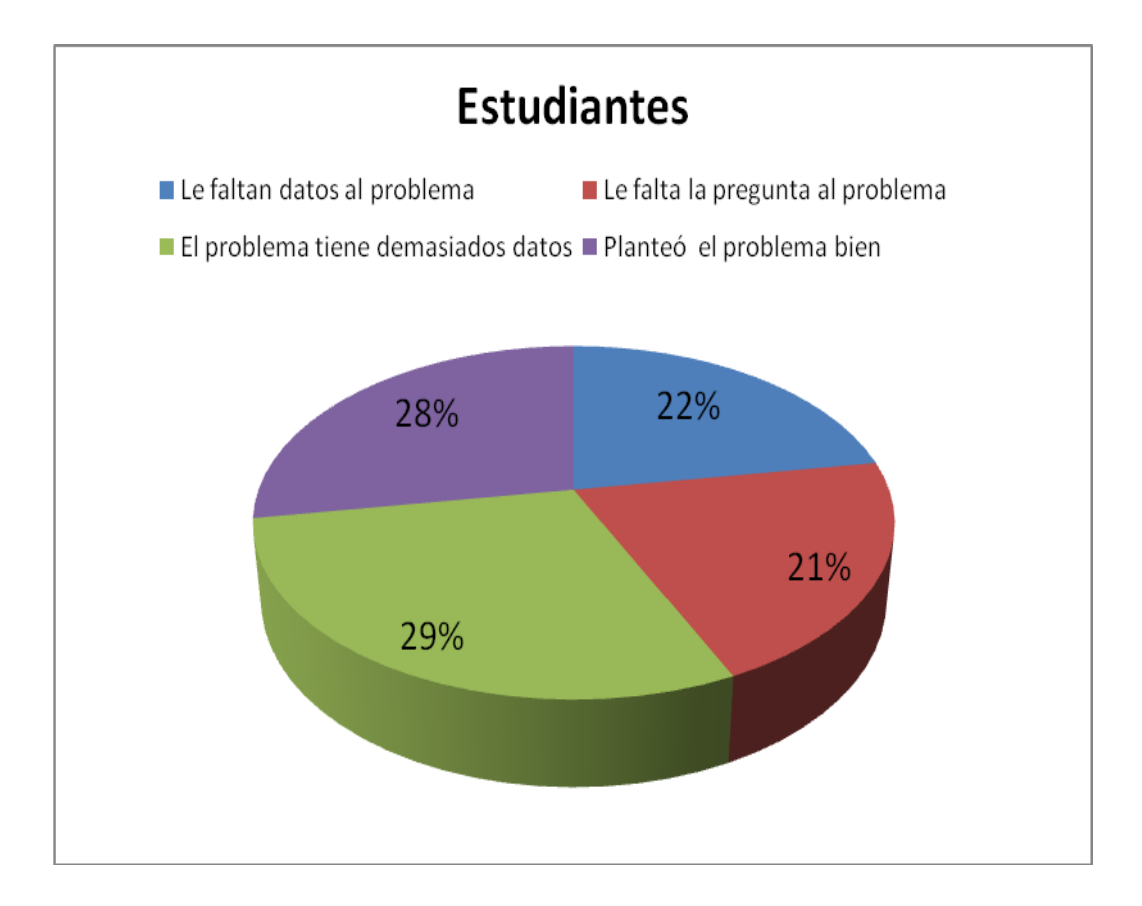

Los estudiantes no manejan las distintas estructuras de los problemas aritméticos por lo que incurren en una serie de dificultades a la hora de hacer sus formulaciones.

#### TABLA Nº 8.

8. Lee la siguiente situación y responde las preguntas.

La familia Pérez salió de compras al supermercado. Juan el hijo mayor quiere unos patines de \$ 146500, Alfonso su hermano un play station de \$ 195400 y su hermana Rosa una bicicleta de \$ 176900. Los padres cuentan con \$ 500000 para pagar los gastos.

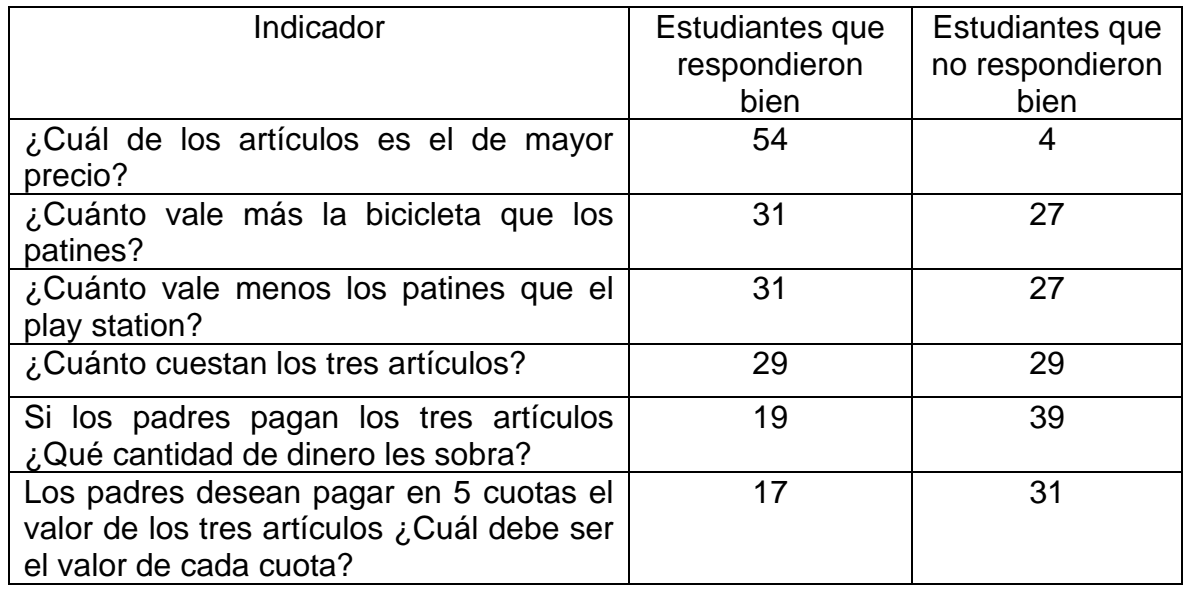

Grafica 8: Solución de situaciones.

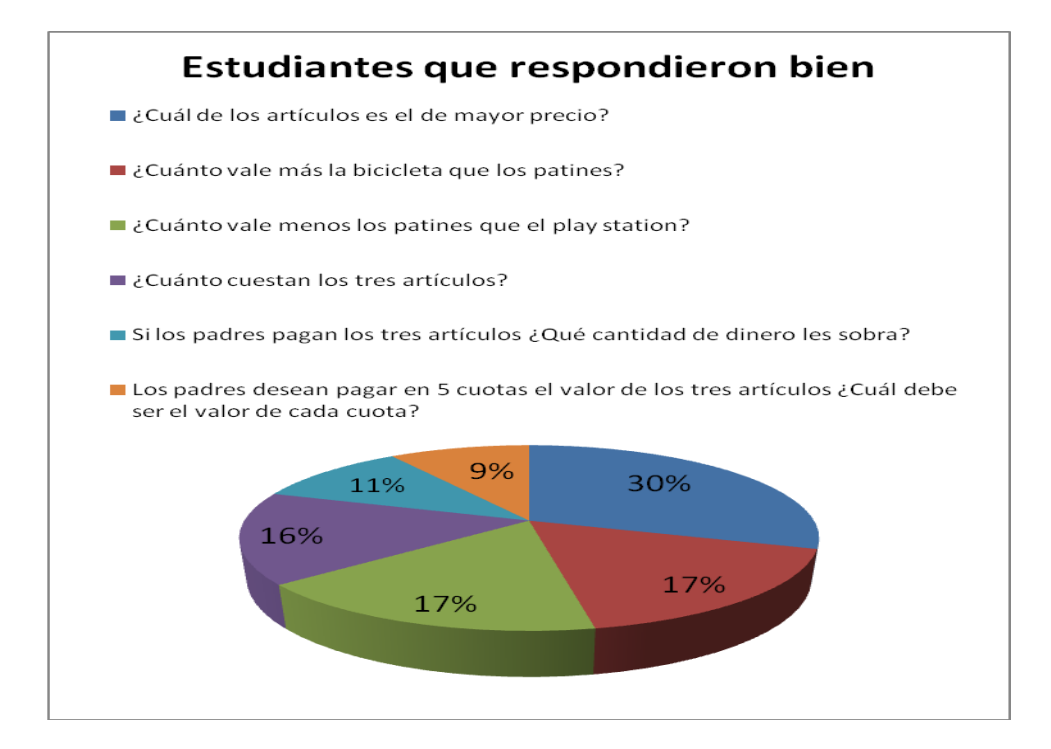

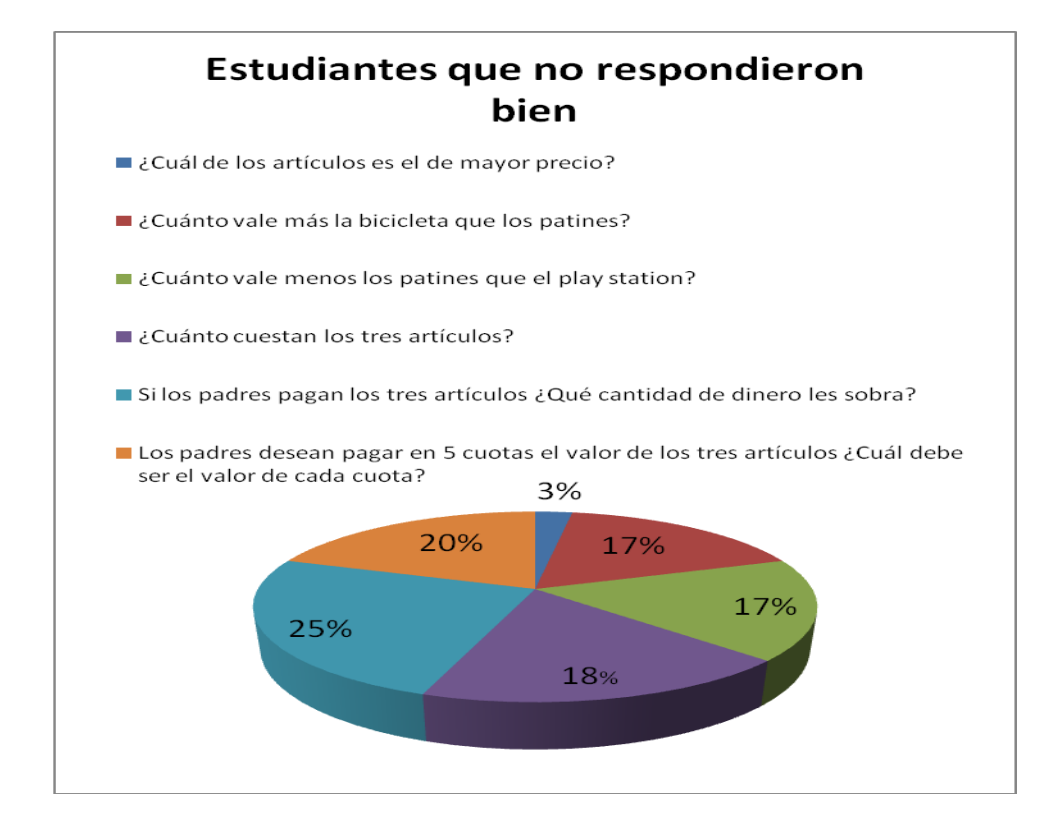

Muchas veces los estudiantes no son capaces de identificar la operación matemática inmersa en un problema aritmético, por eso cuando se ven enfrentados a distintas situaciones fracasan. Además, no saben formular, ni identificar la operación inmersa en un problema.

La encuesta deja en evidencia que los estudiantes no aplican las operaciones básicas de los números naturales para resolver situaciones problemas por tal razón se refleja poca motivación e interés en el área de matemática.

El test por su parte permite concluir que la apropiación del conocimiento sobre el manejo de las operaciones básica es mínima y por lo tanto deficiente en su aplicación. Toda esta información conllevó a buscar estrategias para motivar e inducir a los estudiantes en la implementación de software educativo, razón de este trabajo en donde se busca fortalecer y mejorar el proceso de enseñanza aprendizaje, con experiencias nuevas que los llenen de placer y entusiasmo para así mejorar las dificultades existentes en el área de matemática.

4.3.6 Objetivos de diseño

4.3.6.1 Técnicos.

Optimizar los recursos informáticos de la Institución. Dotar la Institución de herramientas tecnológicas.

4.3.6.2 Pedagógicos.

Mejorar los procesos de aula relacionados con la enseñanza de las matemáticas, en lo referente a la resolución de problemas aritméticos.

Motivar a los estudiantes en el aprendizaje de las matemáticas.

- 4.3.7 Evidencias de Diseño
- 4.3.7.1 Mapa de contenido.

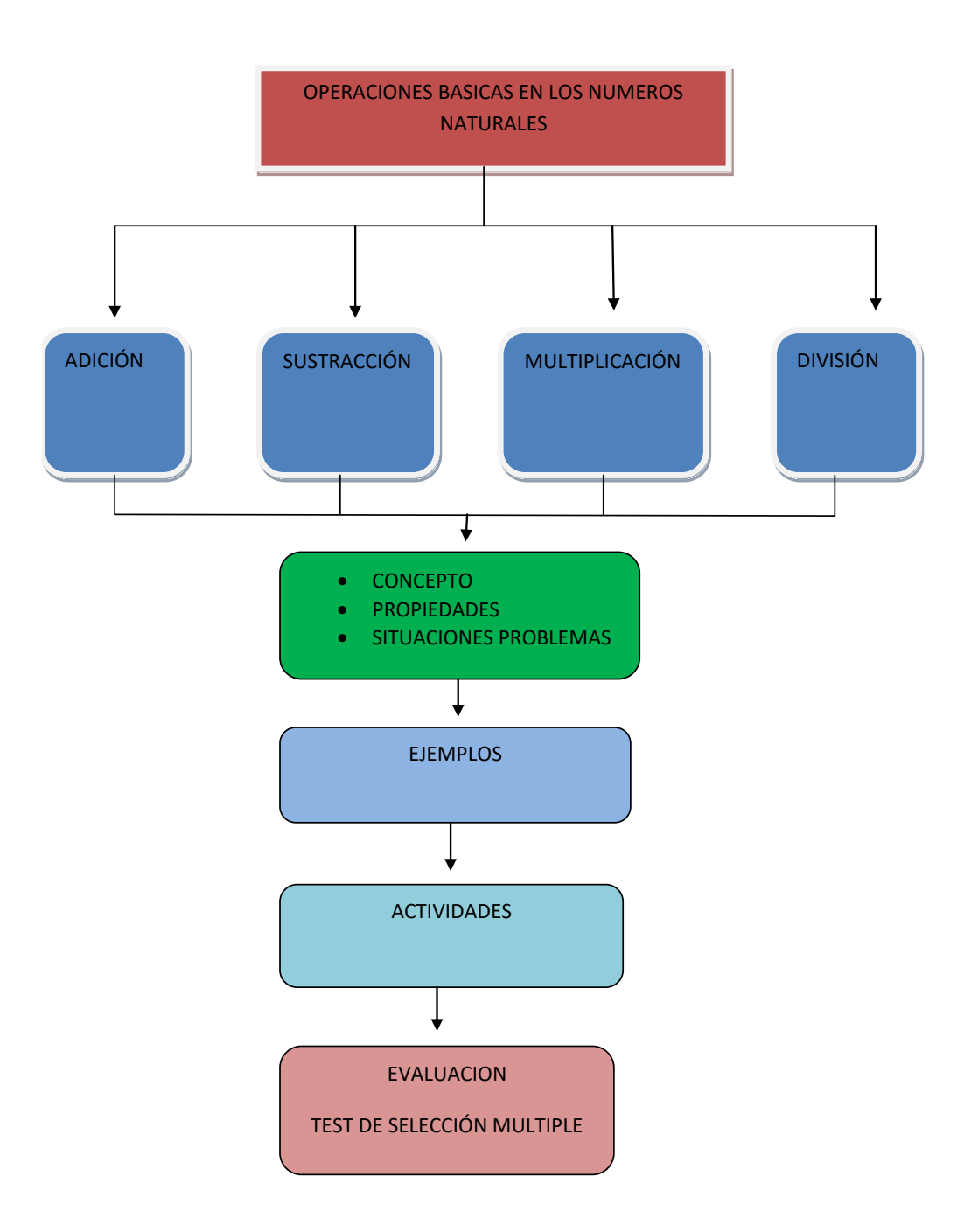

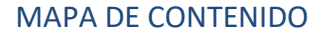

4.3.7.2 Descripción del software. El recurso didáctico multimedia para la enseñanza de resolución de problemas aritméticos en los estudiantes del grado quinto de la Institución Educativa María Inmaculada de la ciudad de Pivijay Magdalena diseñado en Flash CS4, consta de 4 módulos que son:

Introducción. Contenidos. Actividades. Juegos.

El primer módulo denominado Introducción, incluye una breve presentación del tema y de las temáticas y actividades que se encuentran en el recurso multimedia, igualmente involucra una serie de recomendaciones sobre su funcionamiento.

En el segundo módulo se presenta la información descriptiva sobre los tipos de problemas tratados en ésta aplicación y los que tratará de aprender el alumno, mostrando con gráficas e información explícita los componentes teóricos del aprendizaje, se logrará a través de la navegación por medio de botones y de interacción con el aplicativo.

En el tercer módulo, se presenta una actividad sobre un problema real que normalmente se presenta en la vida diaria de los alumnos, se presentan una serie de elementos que los estudiantes pueden adquirir alimentos donde se muestran precios y se van acumulando los valores para que se formulen soluciones sobre cuanto será el valor total a pagar, cuanto quedaría restando (el vuelto), o cuánto podría comprar con cierta cantidad de dinero, esto se logra colocando imágenes atractivas para el estudiante, utilizando botones para la selección del objeto adquirido y un cuadro de datos, donde se muestra el artículo, el valor y la cantidad que el estudiante va adquiriendo.

En el cuarto módulo, el estudiante puede divertirse mientras aprende, solucionando problemas, podrá resolver operaciones aritméticas básicas, esto lo hará colocando la respuesta en la posición destinada en la pantalla, si la respuesta es verdadera o falsa le saldrá un mensaje que resuelve el problema aritmético.

4.3.7.2.1 Aplicativo multimedia aprenda matemáticas con Mickey Mouse. Este aplicativo está creado de manera que pueda ser reproducido sobre cualquier plataforma. Los archivos generados por el aplicativo serán:

Un ejecutable el cual podrá reproducirse en cualquier computadora sin necesidad de tener instalado el Adobe Flash Player y que se podrá trabajar independientemente solo para los sistemas operativos Windows.

Un archivo .swf, para poder observarlo con el Adobe Flash Player o poder embeberlo en cualquier página web.

Un archivo .html, que contiene el .swf embebido, para poder observarlo desde cualquier navegador.

Una carpeta con ejecutable para las plataformas diferentes a Windows y bajo sistema Linux.

De tal forma, el resultado final es un aplicativo que podrá verse desde cualquier plataforma y abierto a todas las posibilidades.

Tiene como propósito central interactuar con el estudiante como si estuviera en una tienda, donde podrá elegir gastar o adquirir artículos utilizando las matemáticas, para que pueda ejercitar su capacidad de resolver problemas con las operaciones aritméticas básicas a través de juegos de agilidad mental y en situaciones reales.

#### 4.3.7.3 Mapa de navegación

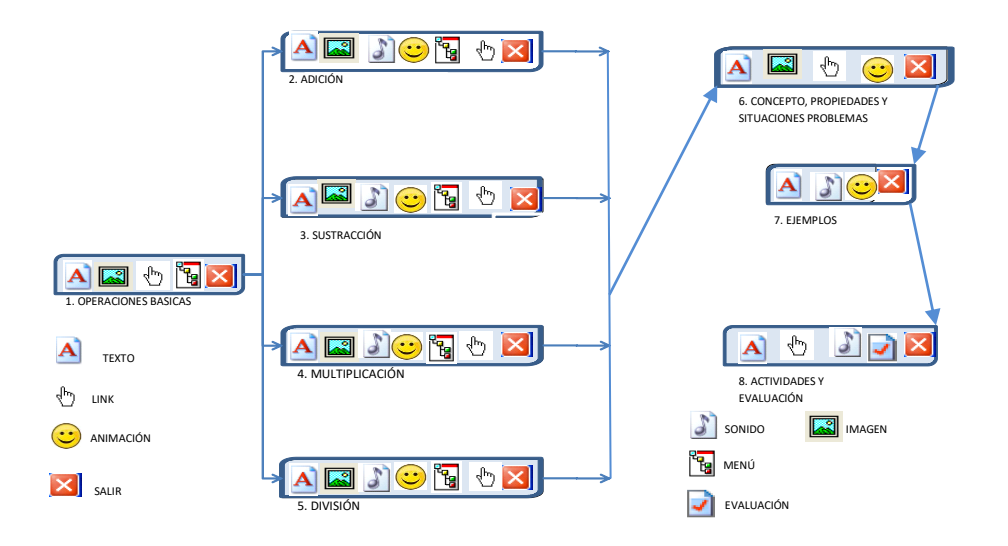

4.3.7.4 Interfaces y guiones

Interfaz No. 1

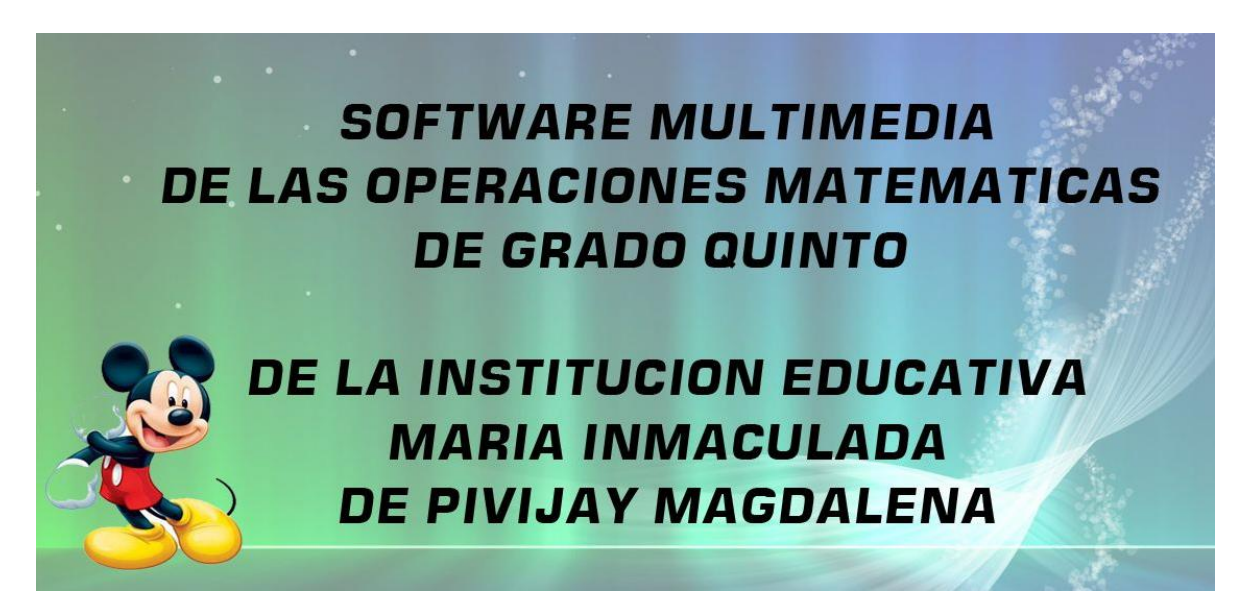

## Guión de Interfaz No. 1

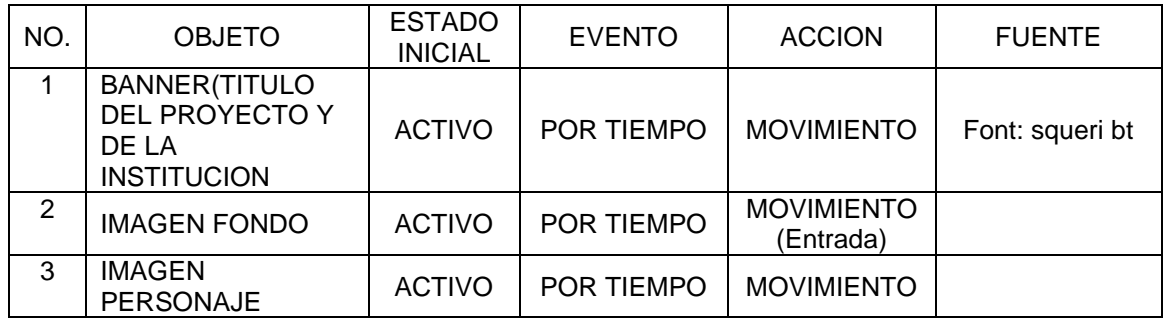

## Interfaz No. 2

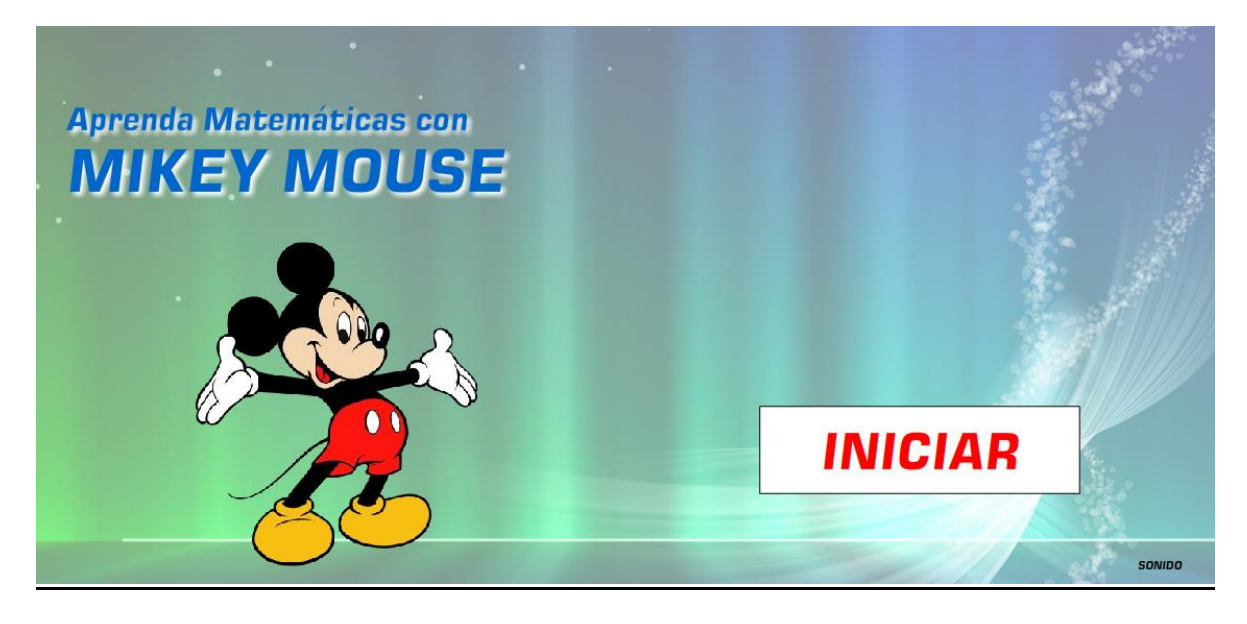

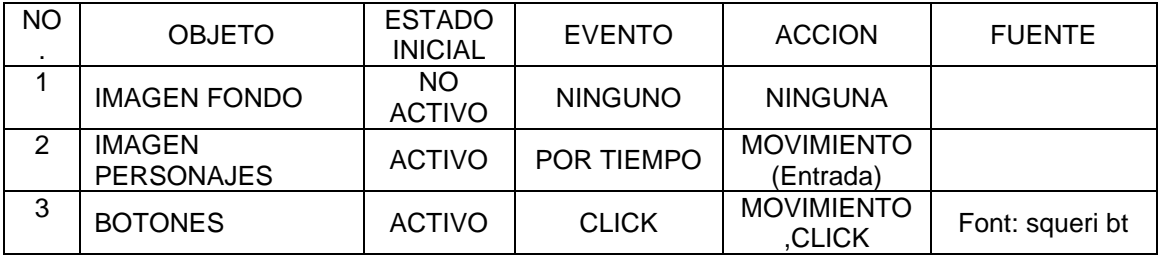

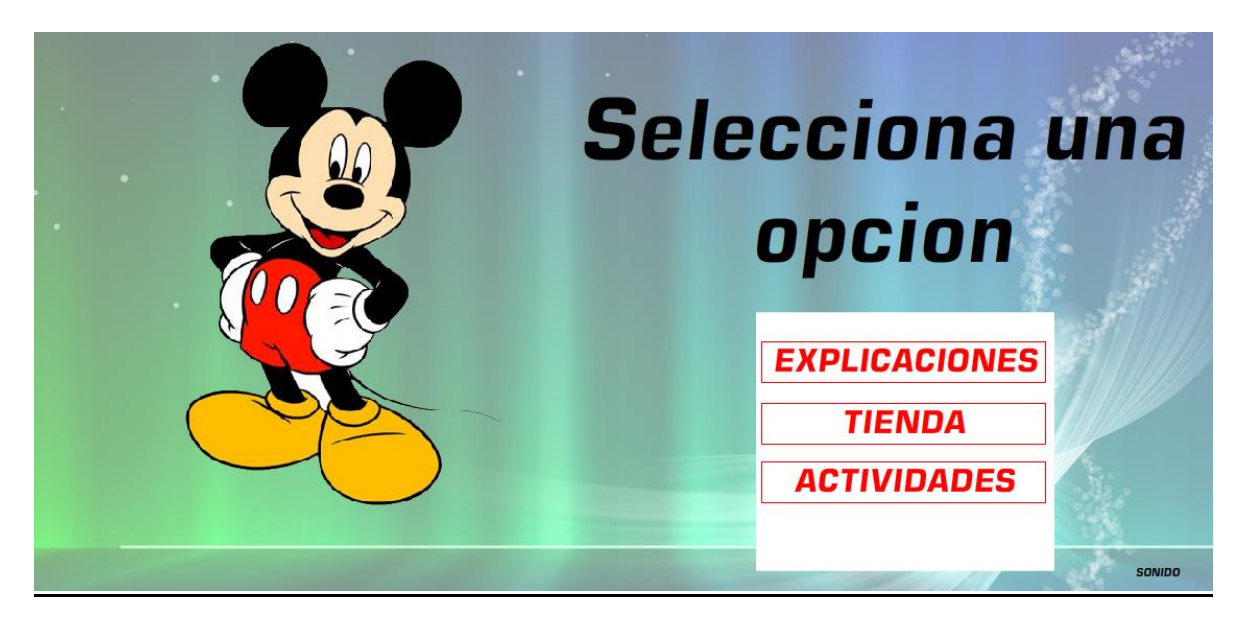

#### Guión de Interfaz No. 3

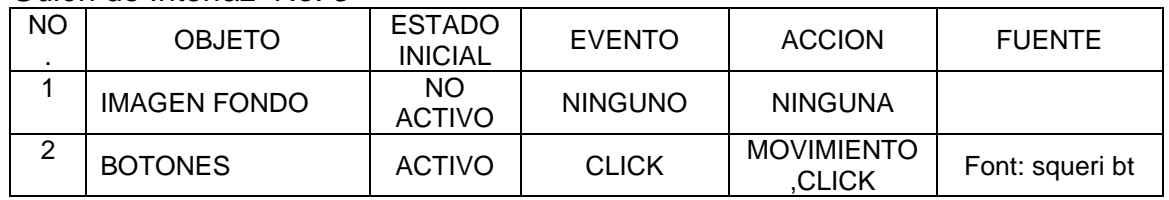

#### Interfaz No. 4

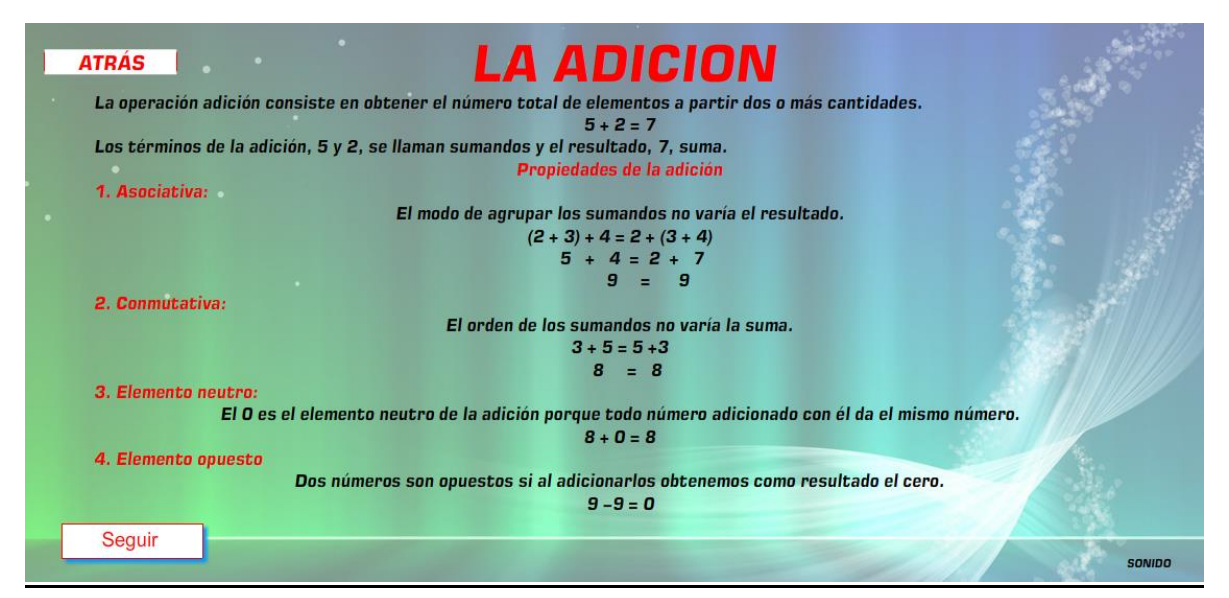

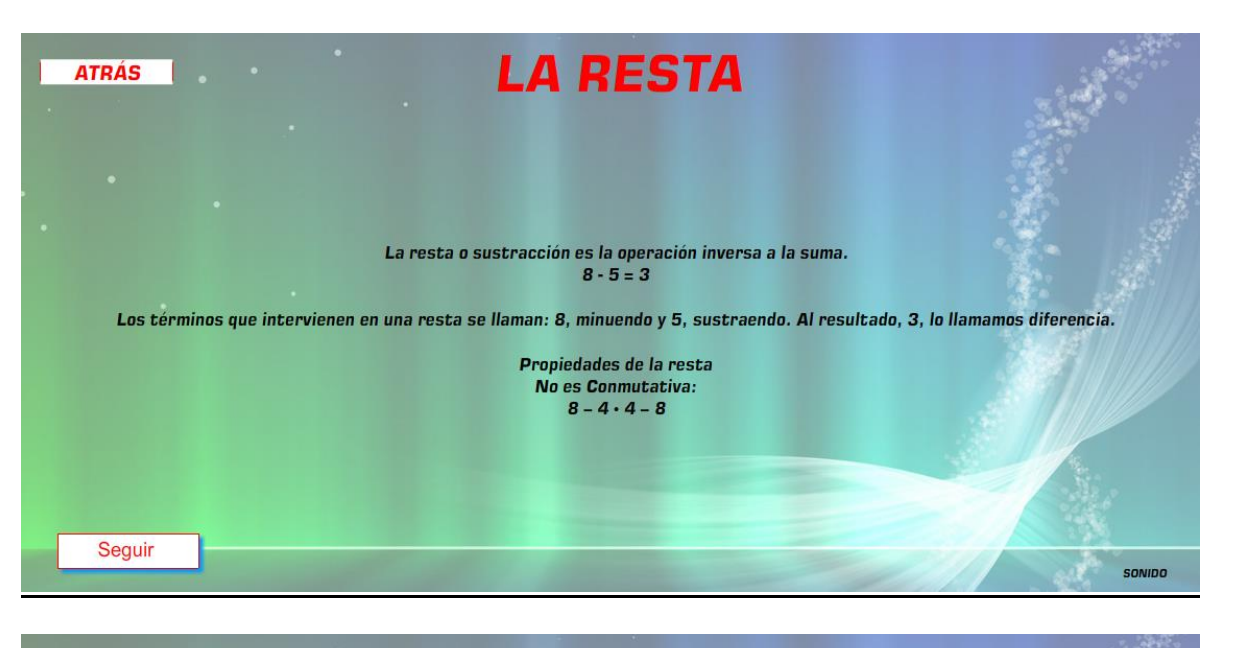

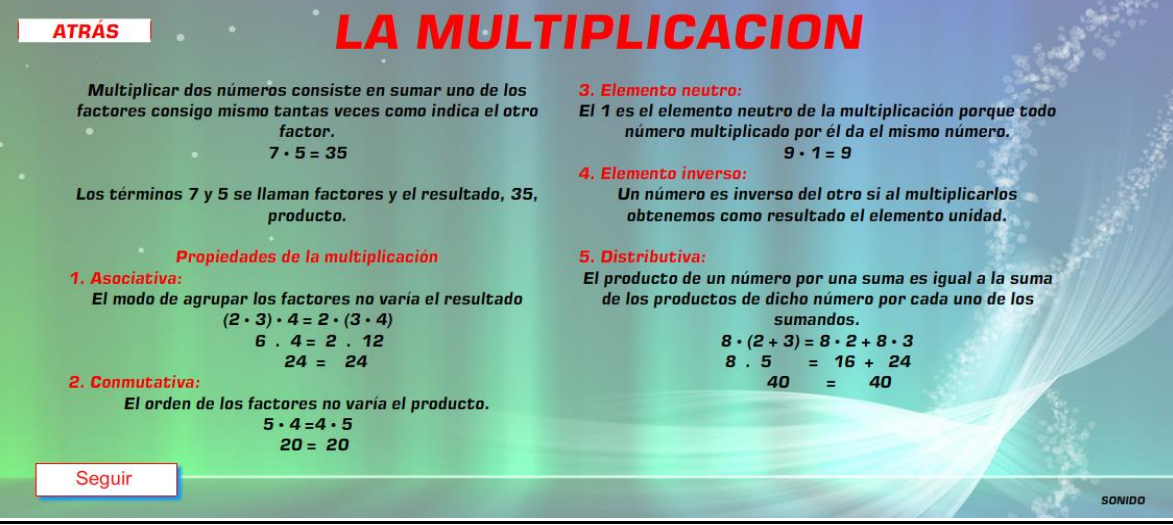

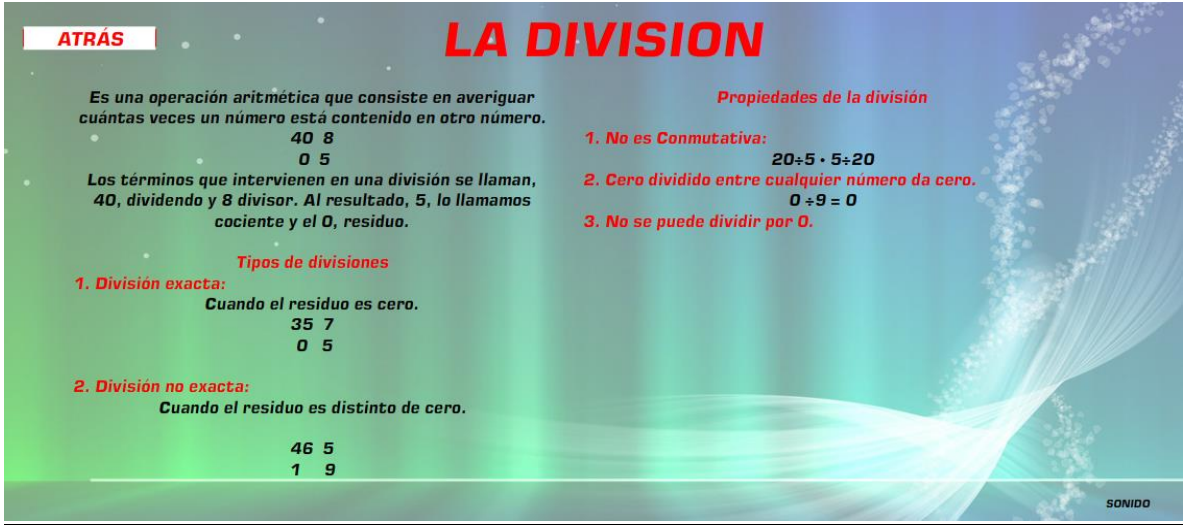

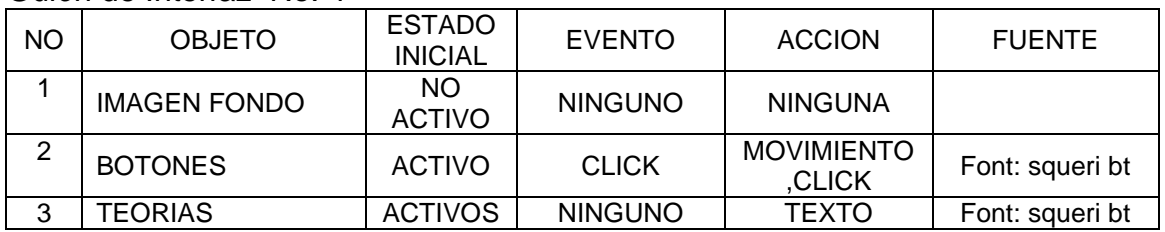

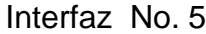

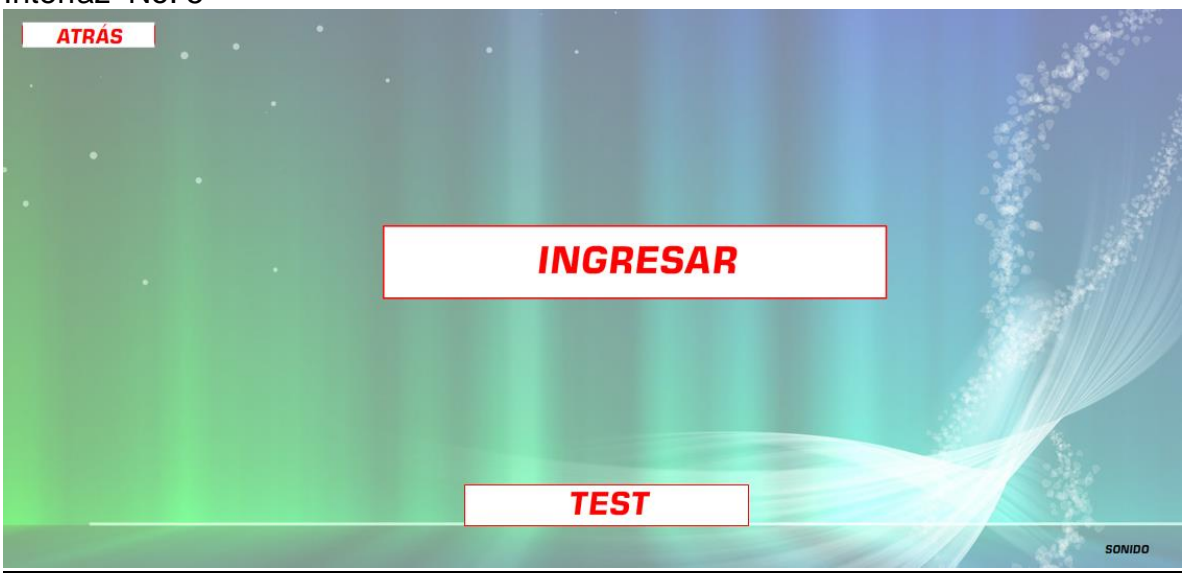

Guión de Interfaz No. 5

| <b>NO</b> | <b>OBJETO</b>       | <b>ESTADO</b><br><b>INICIAL</b> | <b>EVENTO</b>  | <b>ACCION</b>               | <b>FUENTE</b>            |
|-----------|---------------------|---------------------------------|----------------|-----------------------------|--------------------------|
|           | <b>IMAGEN FONDO</b> | NO.<br><b>ACTIVO</b>            | <b>NINGUNO</b> | <b>NINGUNA</b>              |                          |
| ◠         | <b>BOTONES</b>      | <b>ACTIVO</b>                   | <b>CLICK</b>   | <b>MOVIMIENTO</b><br>.CLICK | Font: times new<br>roman |

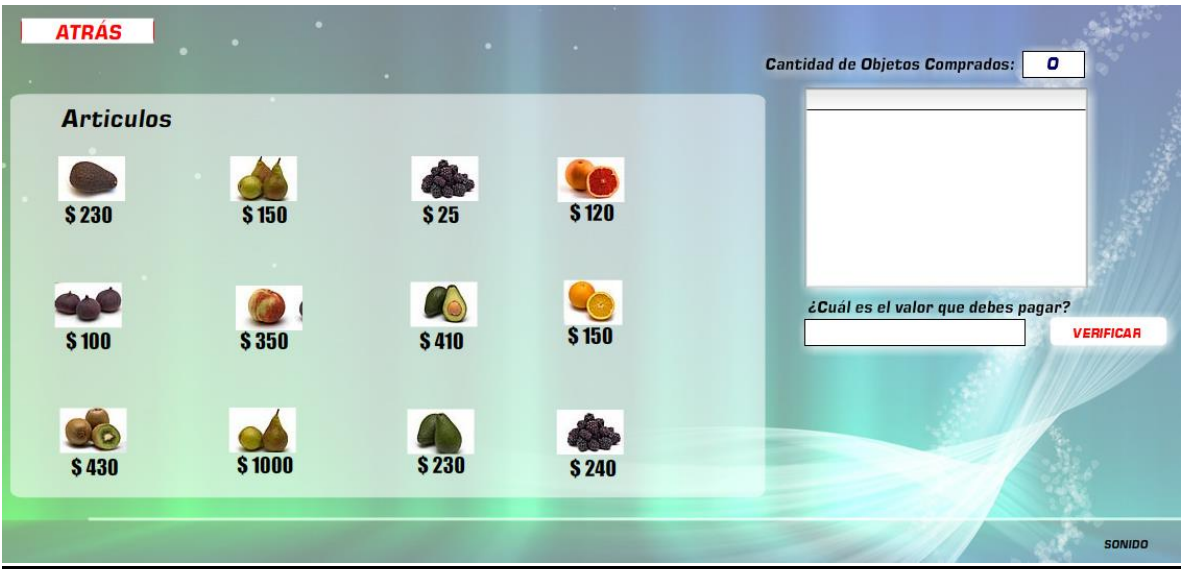

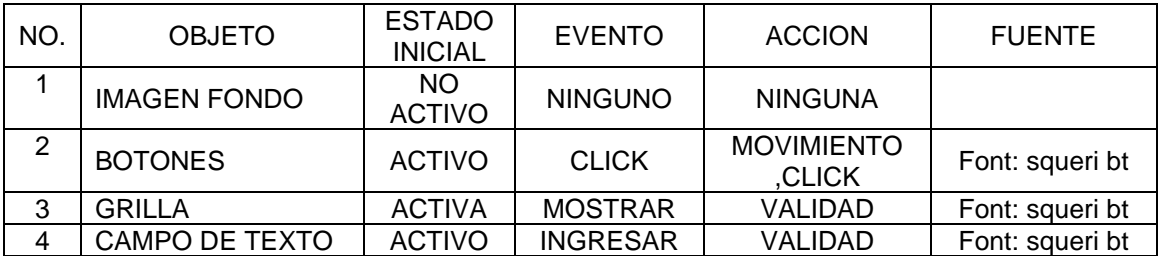

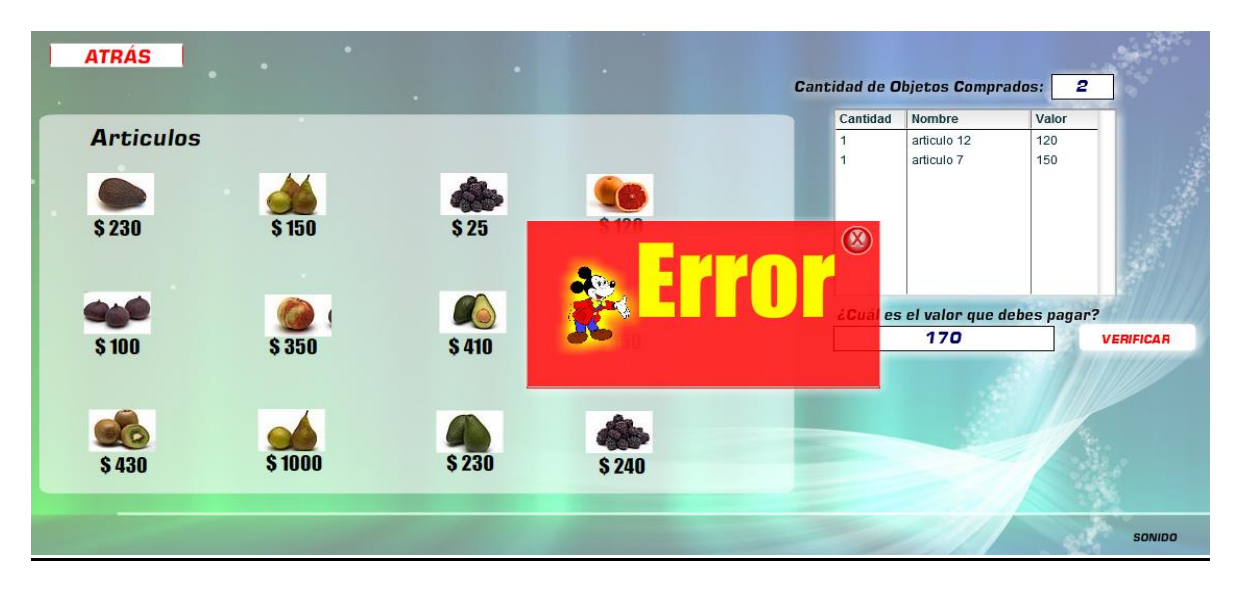

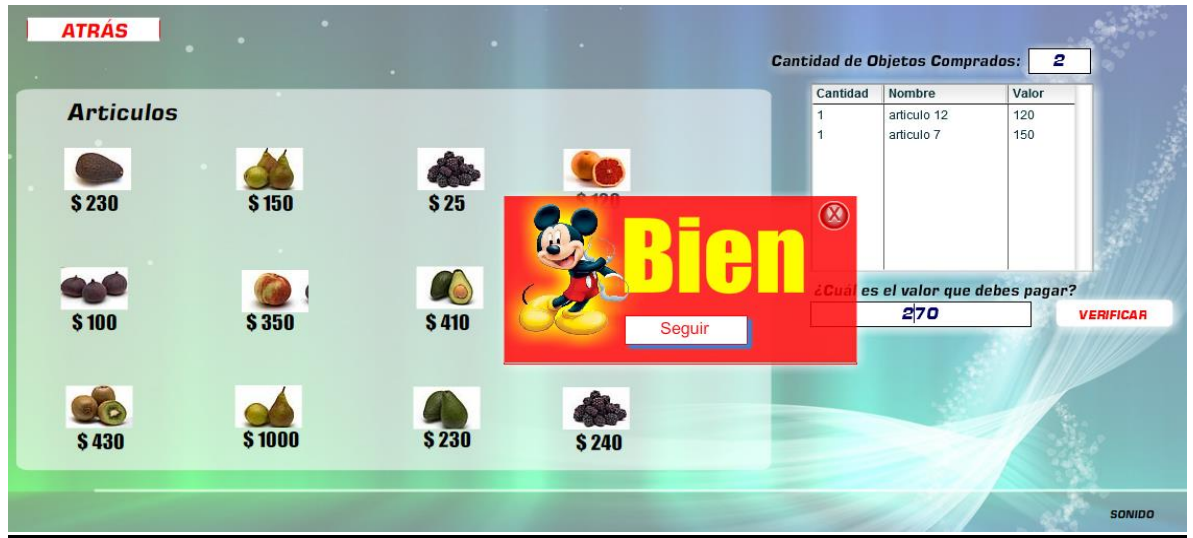

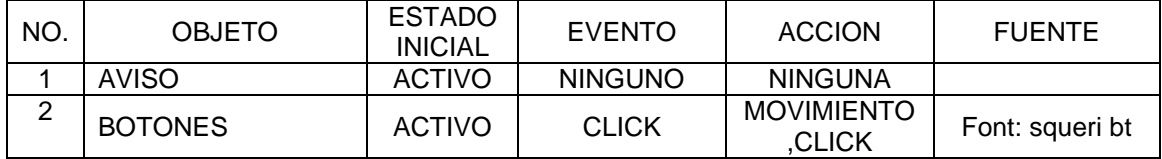

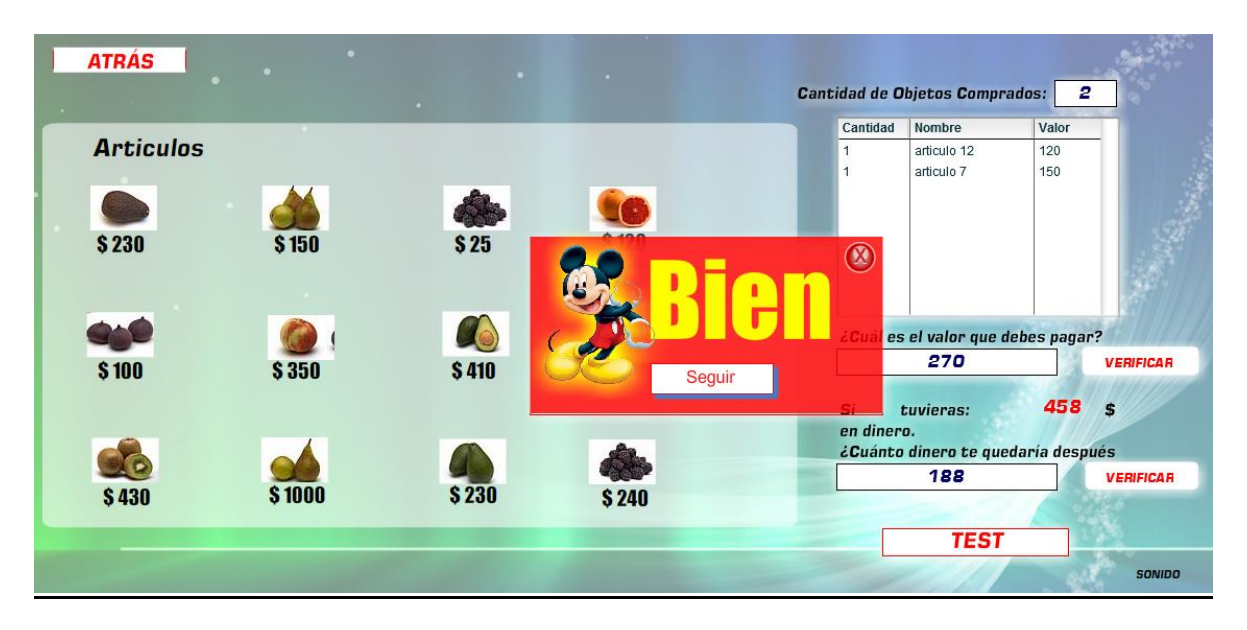

#### Guión de Interfaz No. 8

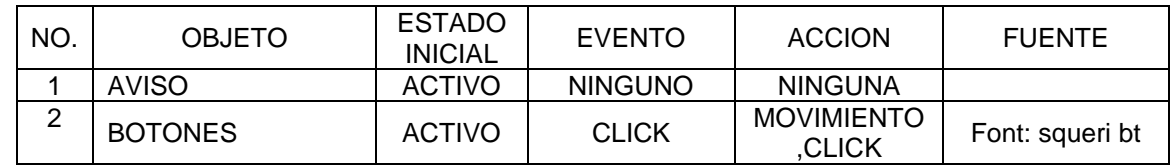

### Interfaz No. 9

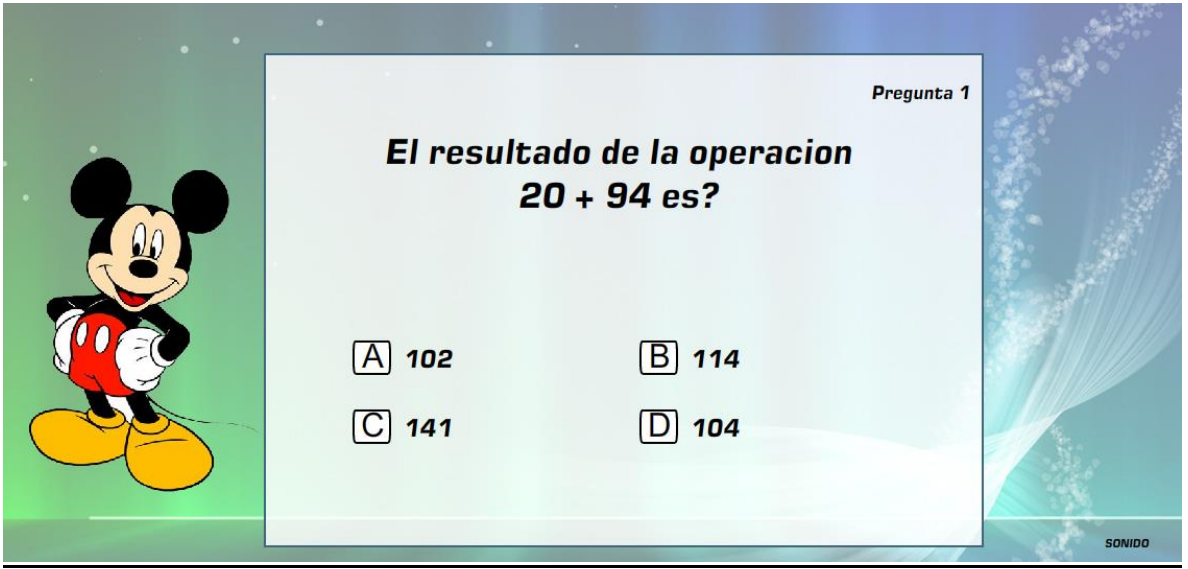

Guión de Interfaz No. 9

| NO.            | OBJETO                        | <b>ESTADO</b><br><b>INICIAL</b> | <b>EVENTO</b>  | <b>ACCION</b>  | <b>FUENTE</b>         |
|----------------|-------------------------------|---------------------------------|----------------|----------------|-----------------------|
|                | <b>IMAGEN</b><br><b>FONDO</b> | <b>NO</b><br><b>ACTIVO</b>      | <b>NINGUNO</b> | <b>NINGUNA</b> |                       |
| $\overline{2}$ | <b>BOTONES</b>                | <b>ACTIVO</b>                   | <b>CLICK</b>   | <b>VALIDAR</b> | Font:<br>squeri<br>bt |

Interfaz No. 10

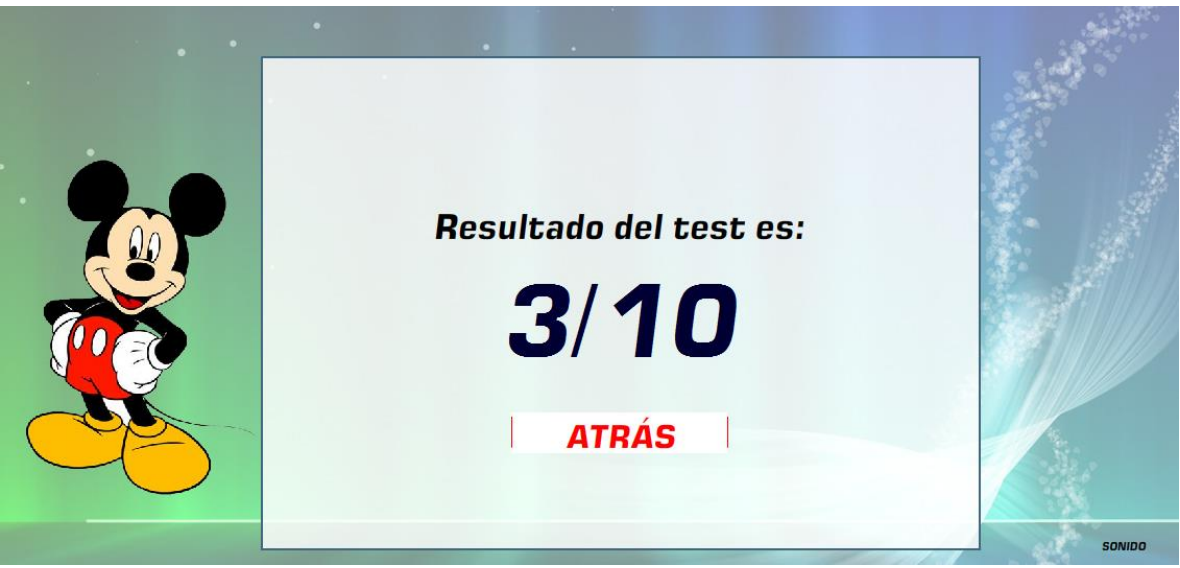

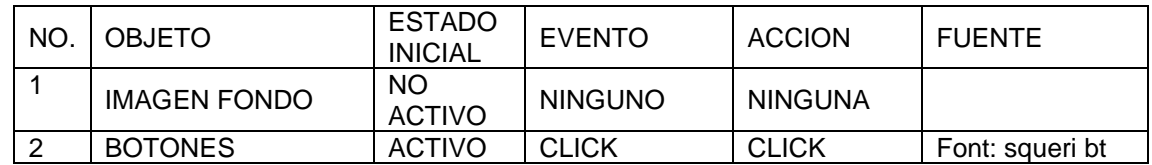

# Interfaz 11

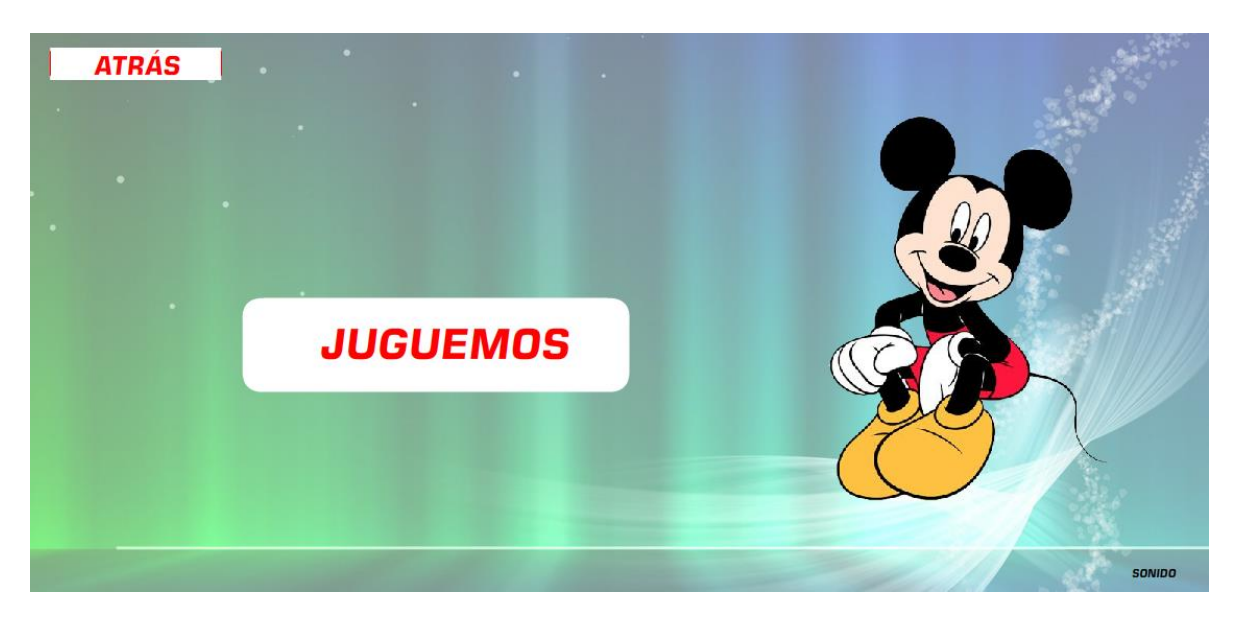

## Guión de Interfaz No. 11

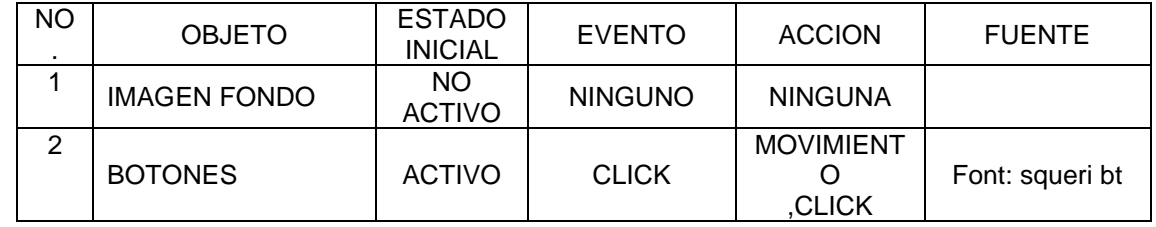

## Interfaz 12

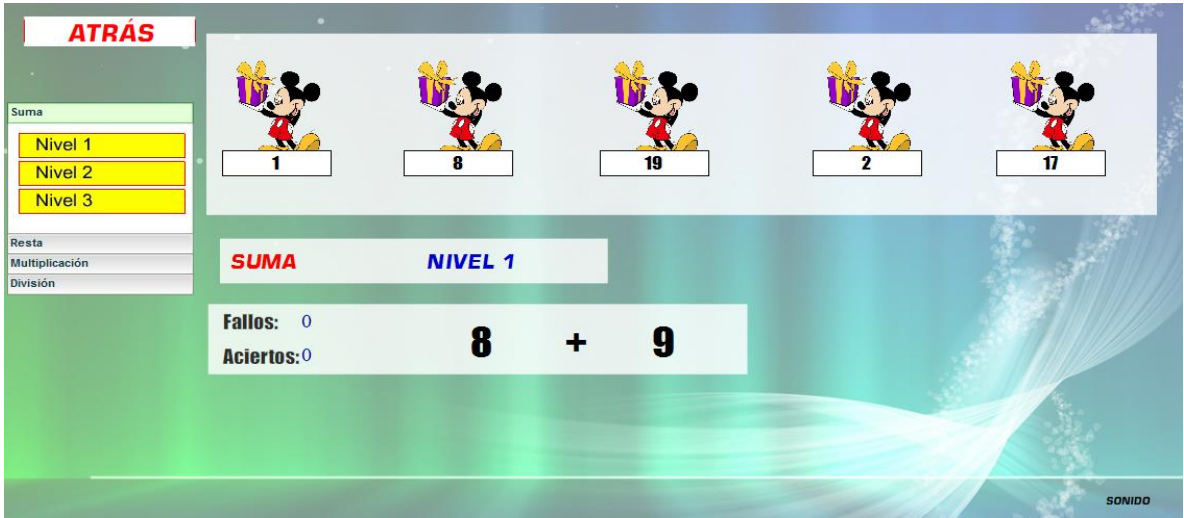

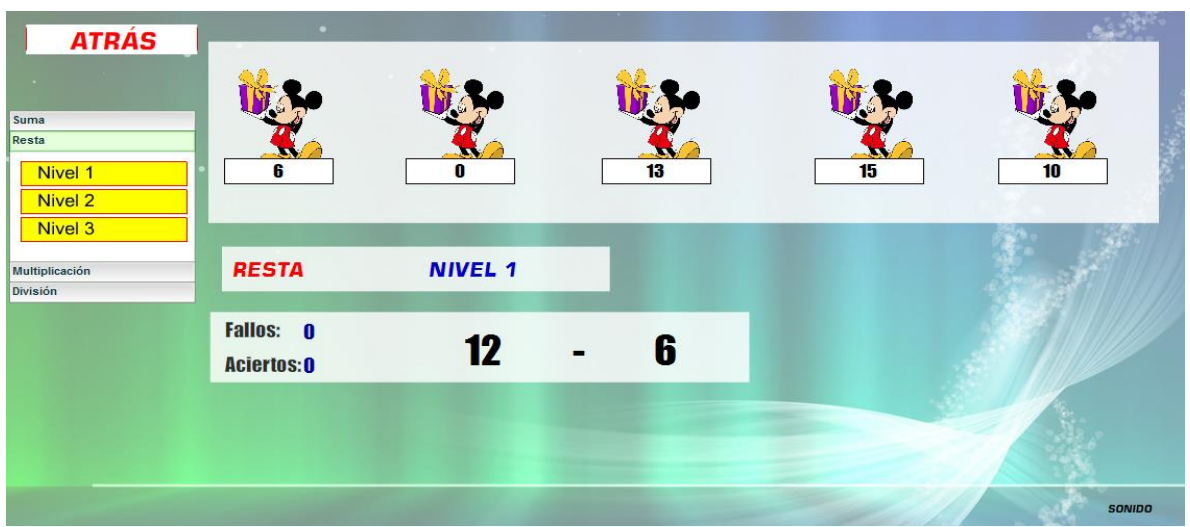

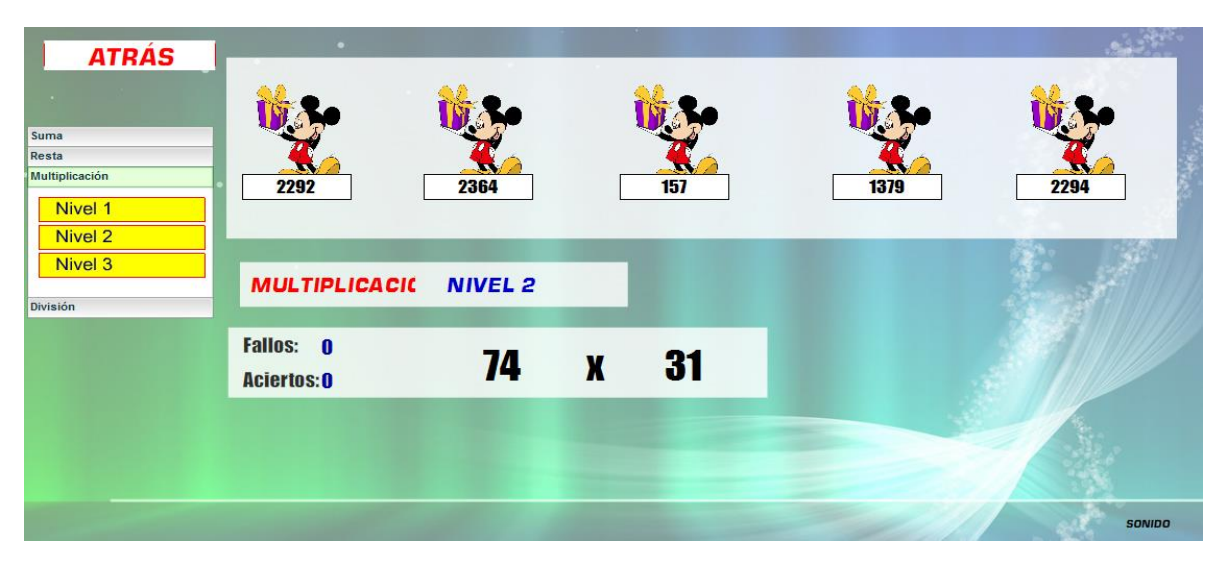

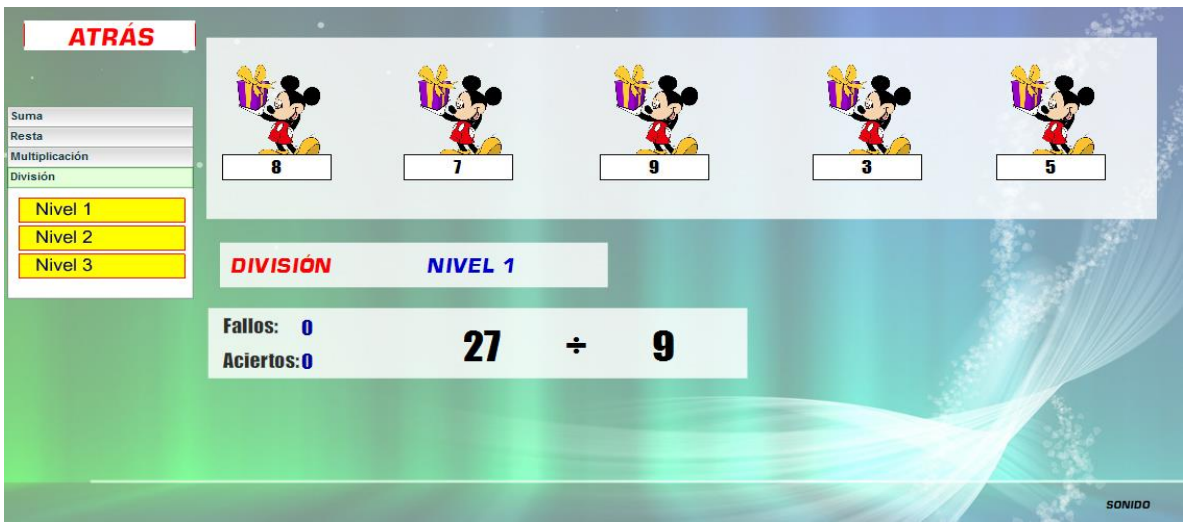

Guión de Interfaz No. 12

| NO. | <b>OBJETO</b>                                            | <b>ESTADO</b><br><b>INICIAL</b> | <b>EVENTO</b>                  | <b>ACCION</b>    | <b>FUENTE</b>            |
|-----|----------------------------------------------------------|---------------------------------|--------------------------------|------------------|--------------------------|
|     | <b>IMAGEN FONDO</b>                                      | <b>NO</b><br><b>ACTIVO</b>      | <b>NINGUNO</b>                 | <b>NINGUNA</b>   |                          |
| 2   | <b>BOTONES</b>                                           | <b>ACTIVO</b>                   | <b>CLICK</b>                   | <b>VALIDAR</b>   | Font: times new<br>roman |
| 3   | DE<br><b>LETRERO</b><br><b>FALLAS</b><br><b>ACIERTOS</b> | <b>ACTIVO</b>                   | <b>MOSTRAR</b><br><b>VALOR</b> | <b>ALMACENAR</b> | Font: times new<br>roman |

## 5. DOCUMENTACIÓN.

#### 5.1 MANUAL DEL USUARIO

La primera parte del aplicativo es informativo, Muestra el nombre de la aplicación y el nombre de la institución para la cual fue creado dicho aplicativo.

Para seguir con la aplicación. Solo hay que esperar 6 segundos y la aplicación de manera automática dará inicio.

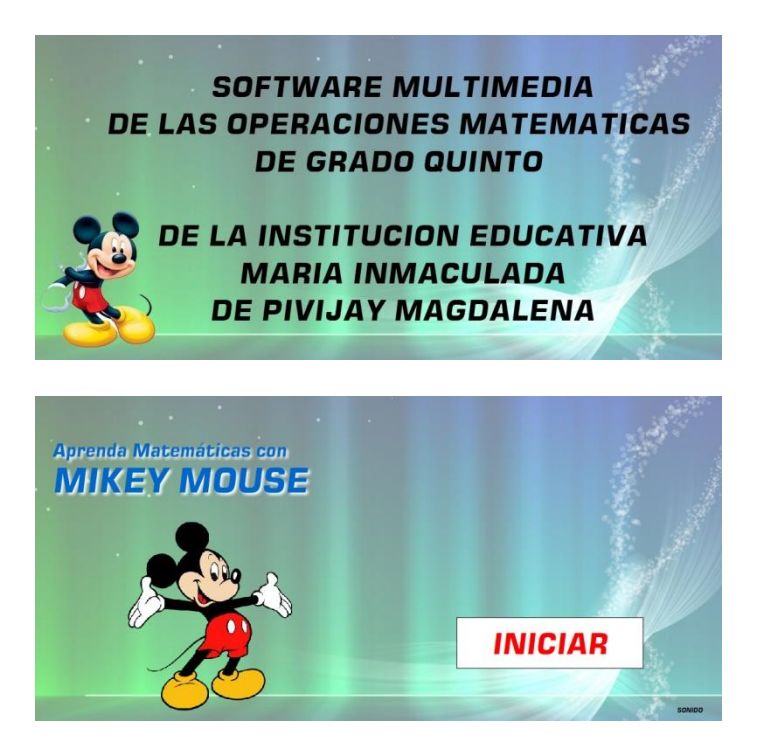

Posteriormente al entrar en la aplicación, se podrá ver la interfaz de la entrada

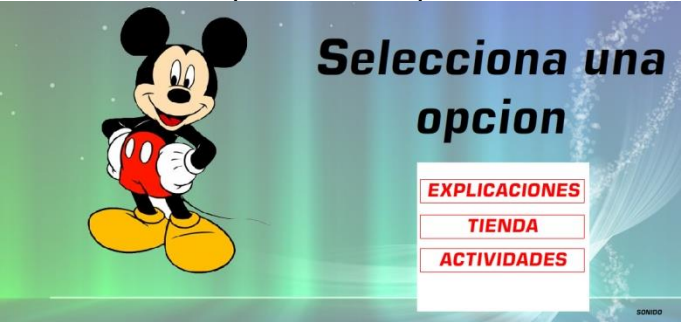

en la cual el usuario escogerá la opción de la aplicación a la cual quiere dar inicio en la vista de explicaciones encontraremos lo más importante de cada una de las operaciones matemáticas básicas.

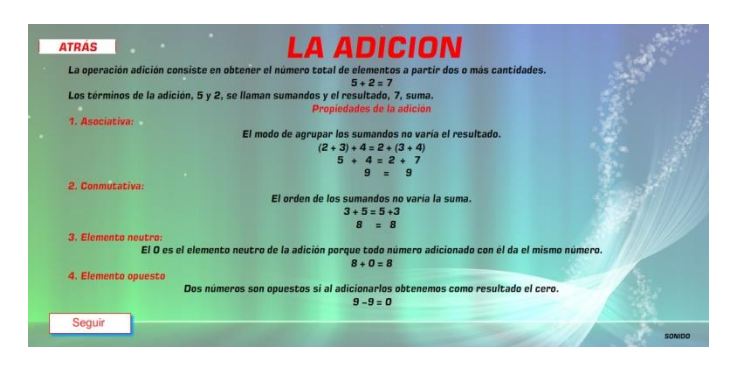

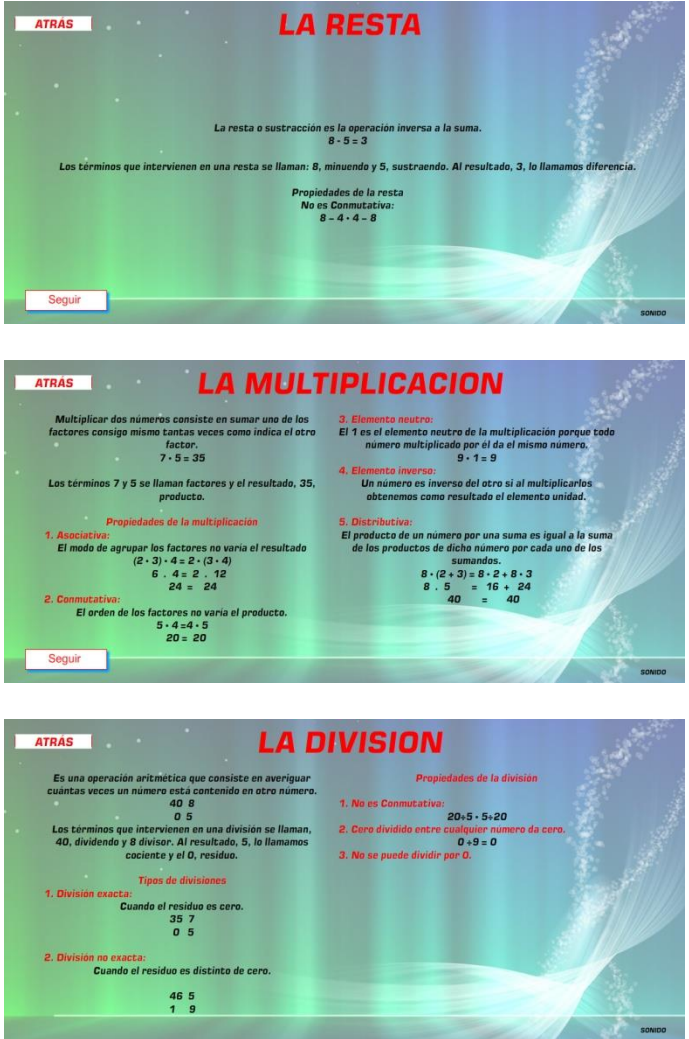

Para terminar por este pequeño recorrido encontramos un botón llamado atrás que nos devuelve al inicio de la aplicación para poder así escoger otra opción a iniciar. En el botón de tienda. Encontramos una pequeña tienda virtual que cuenta con la opción de escoger uno o varios productos y calcular el calor total a pagar de esta compra.

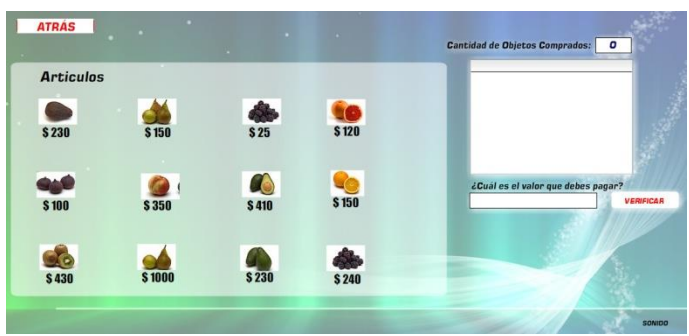

Validando si el valor que estamos pagando es el correcto o no lo es.

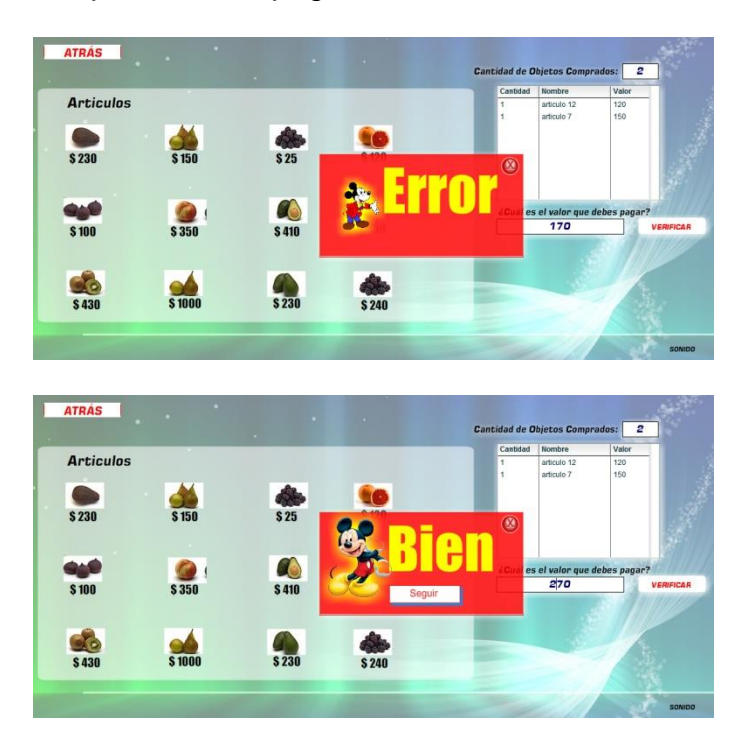

Luego pasado este paso nos permite calcular cuánto dinero nos queda después de la compra

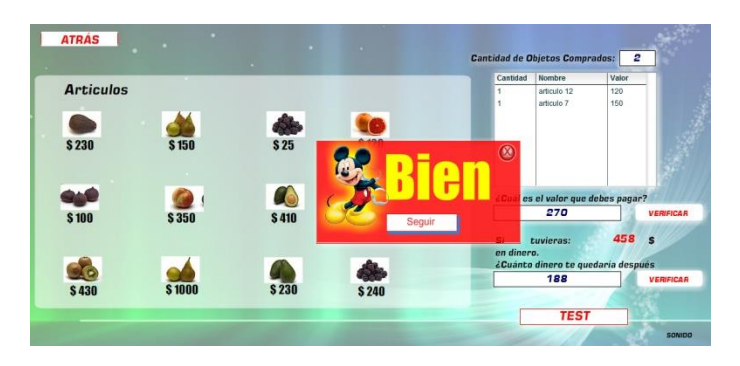

y por ultimo da inicio automático a un test en el cual pondremos en práctica los conocimientos aprendidos en el transcurso de la aplicación.

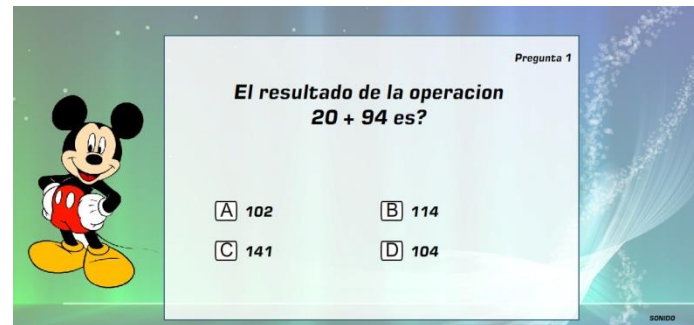

Arrojándonos a el final de las preguntas un resultado

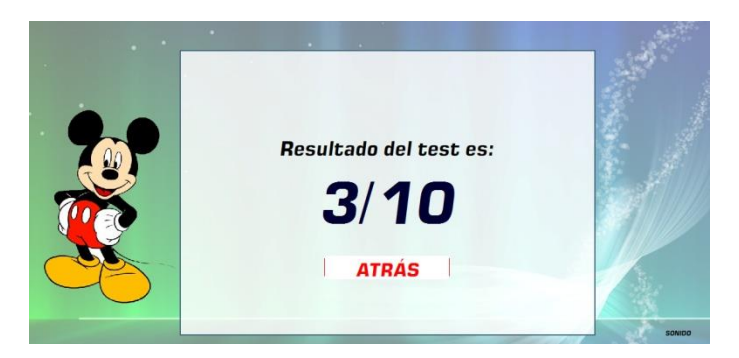

Y nos da la opción de volver a el inicio. En la opción actividades encontramos un juego que nos permite poner en práctica los conocimientos aprendidos por medio de operación de suma, multiplicación, división y restas.

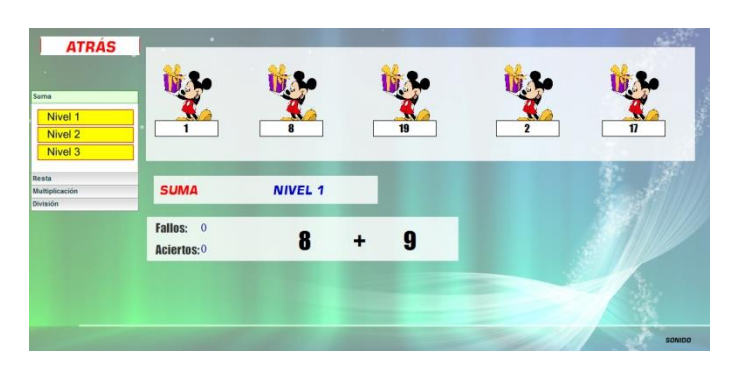

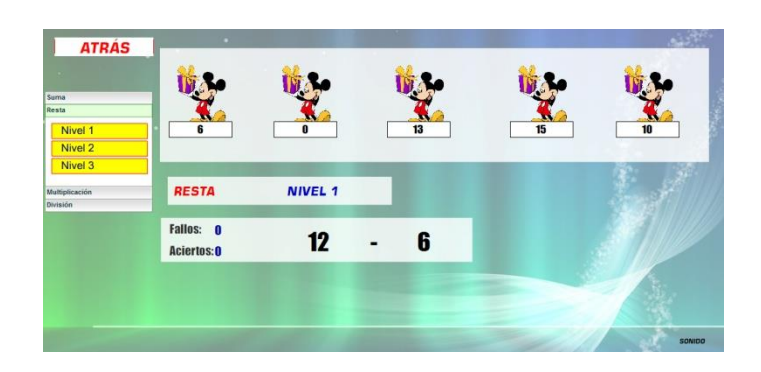

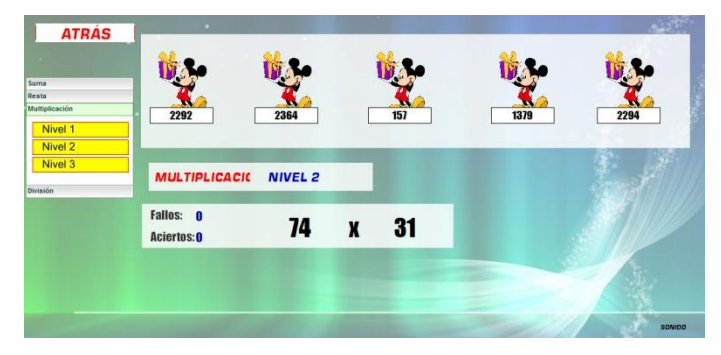

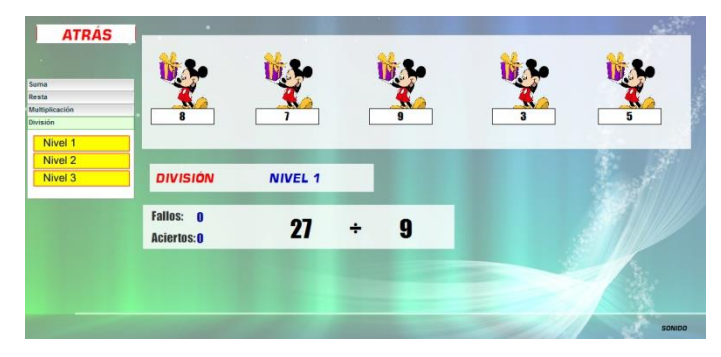

Para dar por terminada nuestra aplicación.

### 5.2 MANUAL TÉCNICO

Requerimientos mínimos. Procesador Pentium III o superior. 128 MB de memoria RAM. 40 MB de espacio en Disco duro. Unidad de CD ROM. GResolución de pantalla SVGA. Windows 98 SE ó Superior. Resolución de pantalla: Para la utilización del aplicativo se debe estar configurada a una resolución de 1024x768 y SVGA a 16 bits como mínimo. Si desea realizarlo diríjase a la carpeta del panel de control, escoja la opción Pantalla y luego la

pestaña Configuración donde podrá realizar los cambios respectivos, después oprima aceptar, es posible que deba reiniciar el equipo.

Forma de instalación.

Encienda su computador y periféricos e inicie Windows.

Inserte el disco en la unidad de CD ROM.

El software de instalación se ejecuta automáticamente, si no ocurre, ubíquese en la ventana del explorador de Windows, seleccione la unidad de CD, ubique el archivo AUTORUN.EXE y presione Enter.

Inmediatamente termine la instalación aparecerá un mensaje indicando que el proceso ha sido exitoso.

Desinstalación.

Si se desea desinstalar el aplicativo, diríjase a la carpeta Panel de Control, escoja el icono Agregar/Remover programas y luego la pestaña Instalar o Desinstalar, actívela y seleccione de la lista el nombre del aplicativo, realizado esto oprima Agregar/remover y continué las instrucciones.

#### 6. CONCLUSIONES.

Después de realizar este trabajo, es importante reseñar las siguientes conclusiones:

La propuesta didáctica sirve como mecanismo para dar solución a la falta de recursos didácticos para la enseñanza de problemas aritméticos y se hace énfasis en su aplicabilidad desde el uso de herramientas tecnológicas.

Asimismo, se logró reconocer que algunas estrategias de proceso de aprendizaje tradicionales conservan alguna trascendencia, pero la innovación en recursos y la elaboración de aplicativos multimedia ofrecen mejores resultados y complementan el proceso de enseñanza-aprendizaje.

La pertinencia del aplicativo está basada en ayudar al estudiante a trabajar las matemáticas desde un entorno diferente al que siempre ha tenido desde éste ámbito, con el fin de que tanto estudiante como docente, manejen de una manera interactiva el conocimiento, la experiencia y los elementos que diariamente usan entre ellos la tecnología.

La propuesta se estableció en la elaboración y aplicación de una herramienta que pueda ser vista como un recurso más de aprendizaje que permita encontrar más herramientas para trabajar los problemas aritméticos.

El desarrollo de habilidades del pensamiento matemático a partir del uso de la herramienta didáctica propuesta, se evidencia en los estudiantes a partir del buen desempeño y de la capacidad de reflexión con respecto a la actividad de formulación y resolución de problemas aritméticos y de cada una de las temáticas expuestos en este.

Finalmente, en cuanto a investigaciones en este campo del conocimiento, es necesario realizar estudios Interinstitucionales y comparativos que permitan dar cuenta de los procesos de desarrollo; además, también es necesario investigar más a fondo los factores que podrían estar favoreciendo o entorpeciendo la posibilidad del avance en la formación de los jóvenes junto con el avance de la tecnología en el campo de las matemáticas, más allá del desarrollo cognitivo y que entran en el amplio espectro de la educación.

### 7. RECOMENDACIONES.

Teniendo en cuenta lo anteriormente expuesto se recomienda:

A los docentes implementar y utilizar aplicativos multimedia como estrategia en el proceso de enseñanza aprendizaje en el área de las matemáticas.

A los estudiantes aplicar sus conocimientos en el manejo de la informática básica para un mayor desarrollo en las distintas áreas del saber.

Sensibilizar a la comunidad educativa sobre lo que es y la importancia del software educativo multimedia para la enseñanza de las operaciones básicas de matemáticas.

Implementar el software educativo como herramienta para facilitar la enseñanza de las operaciones básicas de matemática del grado quinto.

Actualizar constantemente el software educativo, con la finalidad de innovar cada día en las actividades propuestas.

#### BIBLIOGRAFIA.

AUSEBEL, D. (2002). Adquisición y retención del conocimiento. Una perspectiva cognitiva. Buenos Aires: Paidós.

BARRANTES, H. (2008a). Creencias sobre las matemáticas en estudiantes de la enseñanza media. En Cuadernos de investigación y formación en educación matemática, número 4.

DE SUBIRÍA SAMPER, Julián. Los modelos Pedagógicos: hacia una pedagogía dialogante. Cooperativa Editorial magisterio. Bogotá, D.C. Colombia 2006.

FANDOS Garrido, Manuel.. Formación basada en las tecnologías de la información y comunicación: Análisis didáctico del proceso de enseñanzaaprendizaje. Tesis doctoral dirigida por [Ángel Pío González Soto.](http://dialnet.unirioja.es/servlet/autor?codigo=571198) [Universitat](http://dialnet.unirioja.es/servlet/listatesis?tipo_busqueda=INSTITUCION&clave_busqueda=819110)  [Rovira i Virgili](http://dialnet.unirioja.es/servlet/listatesis?tipo_busqueda=INSTITUCION&clave_busqueda=819110) (2005). en línea [http://www.tdx.cesca.es/TDX-0318105-122643/,](http://www.tdx.cesca.es/TDX-0318105-122643/) disponible en dialnet.unirioja.es

FONTE, R La formación multimedia, disponible en <http://www.ucm.es/info/psyap/taller/fonte>

GARRETR, M. Resolución de problemas y creatividad: implicaciones para el currículo de ciencias. Enseñanza de las Ciencias. Vol. 6 núm. 3. Noviembre 1988

GARCÍA, Peñalvo Francisco. Software educativo, evolución y tendencias, [Revista](http://dialnet.unirioja.es/servlet/revista?codigo=180)  [de Pedagogía de la Universidad de Salamanca,](http://dialnet.unirioja.es/servlet/revista?codigo=180) ISSN 0214-3402, [Nº 14, 2002](http://dialnet.unirioja.es/servlet/listaarticulos?tipo_busqueda=EJEMPLAR&revista_busqueda=180&clave_busqueda=154690) , págs. 19-29 Disponible en dialnet.unirija.es

KLINE Morris, El fracaso de la Matemática Moderna: Por qué Juanito no sabe sumar. Editorial Siglo XXI. México 1988.

MORALES, Franklin y/VERA, Miguel:. Eficiencia de un software educativo para dinamizar la enseñanza del cálculo integral, revista [Acción Pedagógica,](http://dialnet.unirioja.es/servlet/revista?codigo=13000) ISSN 1315-401X, [Vol. 16, Nº. 1, 2007](http://dialnet.unirioja.es/servlet/listaarticulos?tipo_busqueda=EJEMPLAR&revista_busqueda=13000&clave_busqueda=222525) , págs. 204-211. en <http://dialnet.unirioja.es/servlet/articulo?codigo=2968785>

MURIEL, Doris Dificultades En El Aprendizaje De Las Matemáticas En La Educación Primaria. articulo 166142, documento PDF, disponible en

NOT Louis, Las pedagogías del conocimiento. Fondo de cultura económica Ltda. Santa Fe de Bogotá D.C. Colombia, 1994.

NOTICIERO MATEMÁTICO. Periódico digital de noticias matematicas.Viernes 27 de agosto DE 2010, disponible en

http://noticiariomatematico.blogspot.com/2010/08/en-armenia-colombia-con-laaplicacion.html

ORTON, A. Didáctica de las Matemáticas. Ed. Morata, S.A. i M.E.C. Madrid, 1990.

PARRA Cecilia y SAIZ Irma, Didáctica de las Matemáticas. Editorial Paidos, Buenos Aires Argentina 1994.

PERKINS, Salomón, G D. Y GLOBERSON, T. "Coparticipando en el conocimiento: la ampliación de la inteligencia humana con las tecnologías inteligentes", en Revista CL&E comunicación, lenguaje y educación No 13:6-22 (1992),

PÓLYA, G. (1990). Cómo plantear y resolver problemas (XV reimpresión de la 1ª Edición en español, 1965). México: Editorial Trillas.

REMESAL, A. (1999). Los problemas en la evaluación del aprendizaje matemático en la escuela obligatoria: perspectivas de profesores y alumnos. Módulo Desarrollo de procesos de pensamiento Lógico-Matemáticos. Escuela Normal superior San Pedro Alejandrino. Año 2.003.

ROJANO, Teresa. Incorporación de entornos tecnológicos de aprendizaje a la cultura escolar: proyecto de innovación educativa en matemáticas y ciencias en escuelas secundarias públicas de México, [Revista iberoamericana de educación,](http://dialnet.unirioja.es/servlet/revista?codigo=1240) ISSN 1022-6508, [Nº 33, 2003](http://dialnet.unirioja.es/servlet/listaarticulos?tipo_busqueda=EJEMPLAR&revista_busqueda=1240&clave_busqueda=93418) , págs. 135-168, disponible en dialnet.unirioja.es

SALCIDO, Núñez Guadalupe. La computadora en el aula como recurso cognitivo. Revista educación y cultura La Tarea, Sección 47 disponible en <http://www.latarea.com.mx/articu/articu12/salcid12.htm>

SULBARAN, Pineiro Eugenio. Repercusión de la interactividad y los medios de comunicación en los procesos educativos, [Investigación y postgrado,](http://dialnet.unirioja.es/servlet/revista?codigo=10526) ISSN 1316- 0087, [Vol. 21, Nº. 1, 2006](http://dialnet.unirioja.es/servlet/listaarticulos?tipo_busqueda=EJEMPLAR&revista_busqueda=10526&clave_busqueda=159518), págs. 187-210, disponible en dialnet.unirioja.es <sup>1</sup> FONTE, R La formación multimedia, disponible en <http://www.ucm.es/info/psyap/taller/fonte>

TRIGO, Santos. Citado por VALLE, Espinosa M; JUAREZ, Ramírez MA. Estrategias generales para la resolución de problemas matemáticos . Olimpiadas matemáticas de México. *Revista Electrónica de Investigación Educativa, 9* (2). ISSN 1607- 4041. Disponible en dialnet.unirioja.es

[http://www.omerique.net](http://www.omerique.net/) citado 23 de abril de 2010.

<http://www.profes.net/> citado 23 de abril de 2010.

[http://saberesyvirtualidad.blogspot.com/2009/03/las-computadoras-como](http://saberesyvirtualidad.blogspot.com/2009/03/las-computadoras-como-herramientas.html)[herramientas.html](http://saberesyvirtualidad.blogspot.com/2009/03/las-computadoras-como-herramientas.html) citado 25 de mayo de 2010.

<http://veroq.wordpress.com/matematica/> citado 30 de mayo de 2010.

[http://www.virtualeduca.org](http://www.virtualeduca.org/)<http://www.eduteka.org/MasAllaPPT.php>citado 15 de mayo de 2010. <http://www.eduteka.org/> citado 15 de mayo de 2010.

<http://www.educarchile.cl/Portal.Base/Web/verContenido.aspx?ID=135751> citado 15 de mayo

<http://www.rieoei.org/experiencias140.htm> citado 15 de mayo de 2010

[http://www.unesco.org/science/wcs/esp/declaracion\\_s.htm](http://www.unesco.org/science/wcs/esp/declaracion_s.htm) citado 12 de abril de 2010

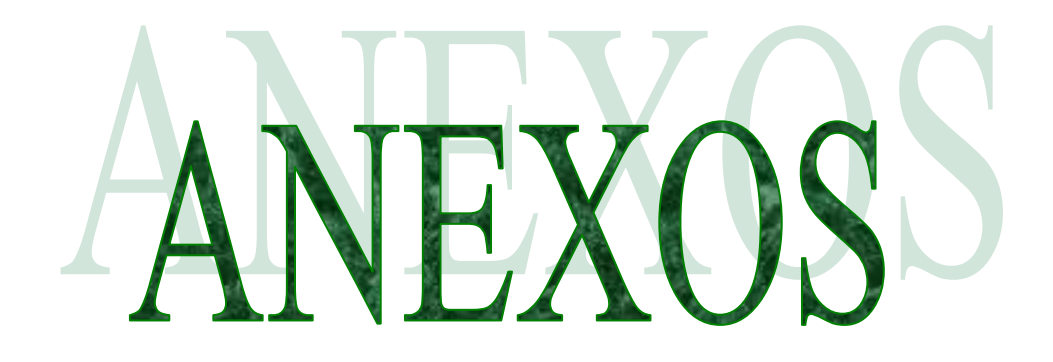

# ANEXO A

## MATRIZ DE PLANEACION DE OBJETIVOS

Diseñar un software educativo multimedial para el desarrollo de las operaciones básicas de matemática.

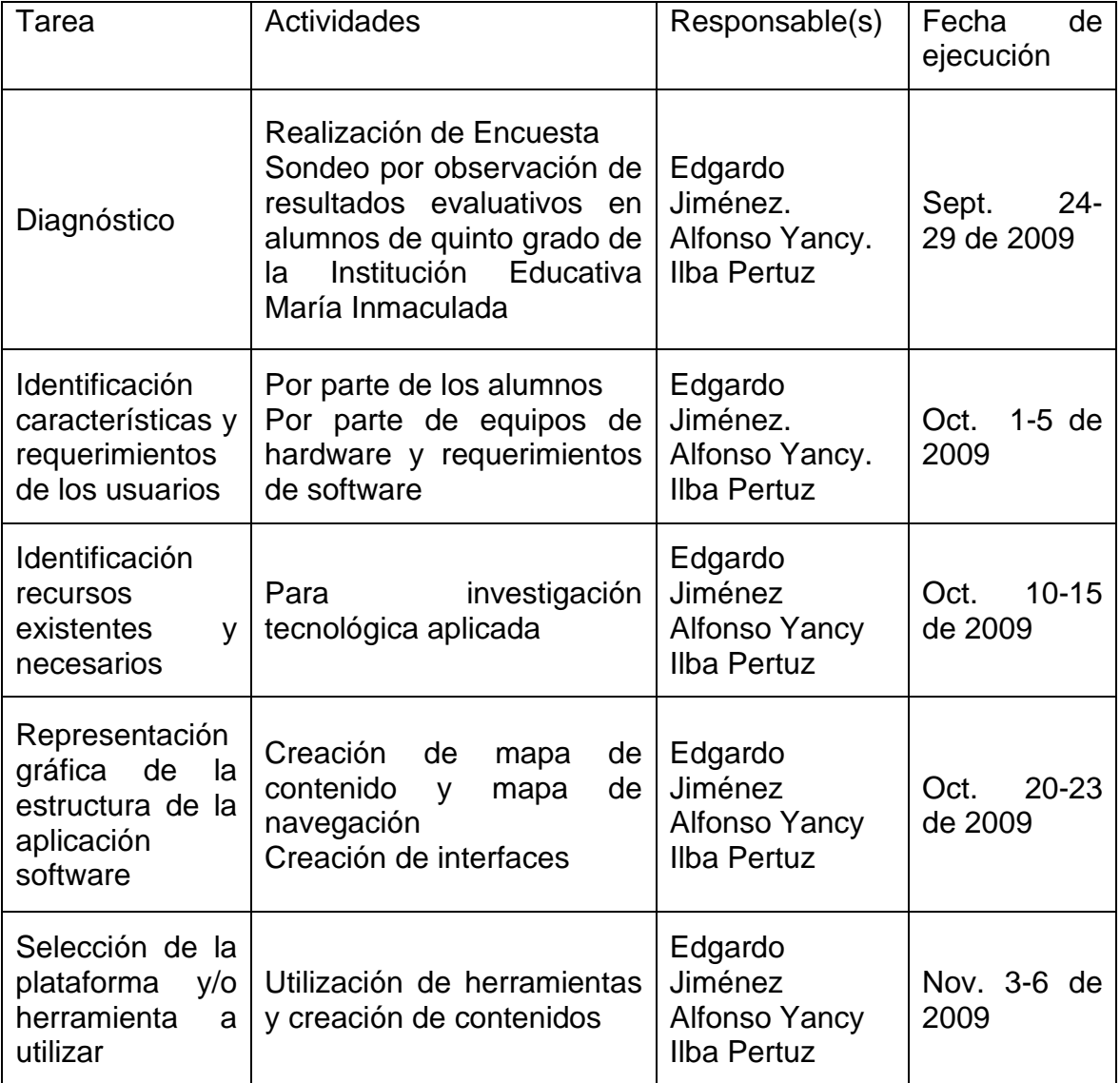
Programar el recurso didáctico multimedia utilizando la herramienta informática Flash CS4.

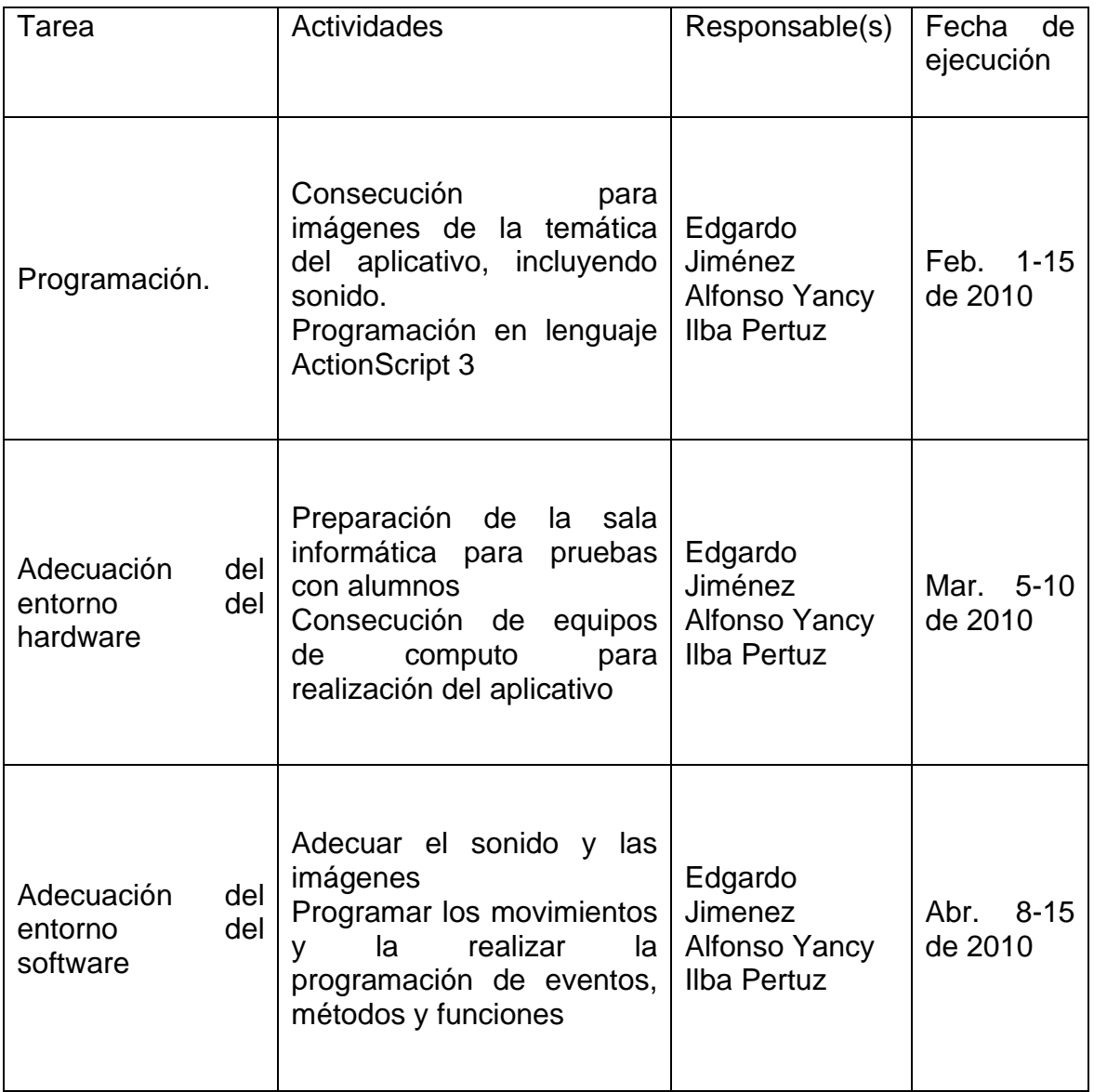

Implementar el recurso didáctico multimedia para los estudiantes del grado quinto de la Institución María inmaculada del municipio de Pivijay (Magdalena).

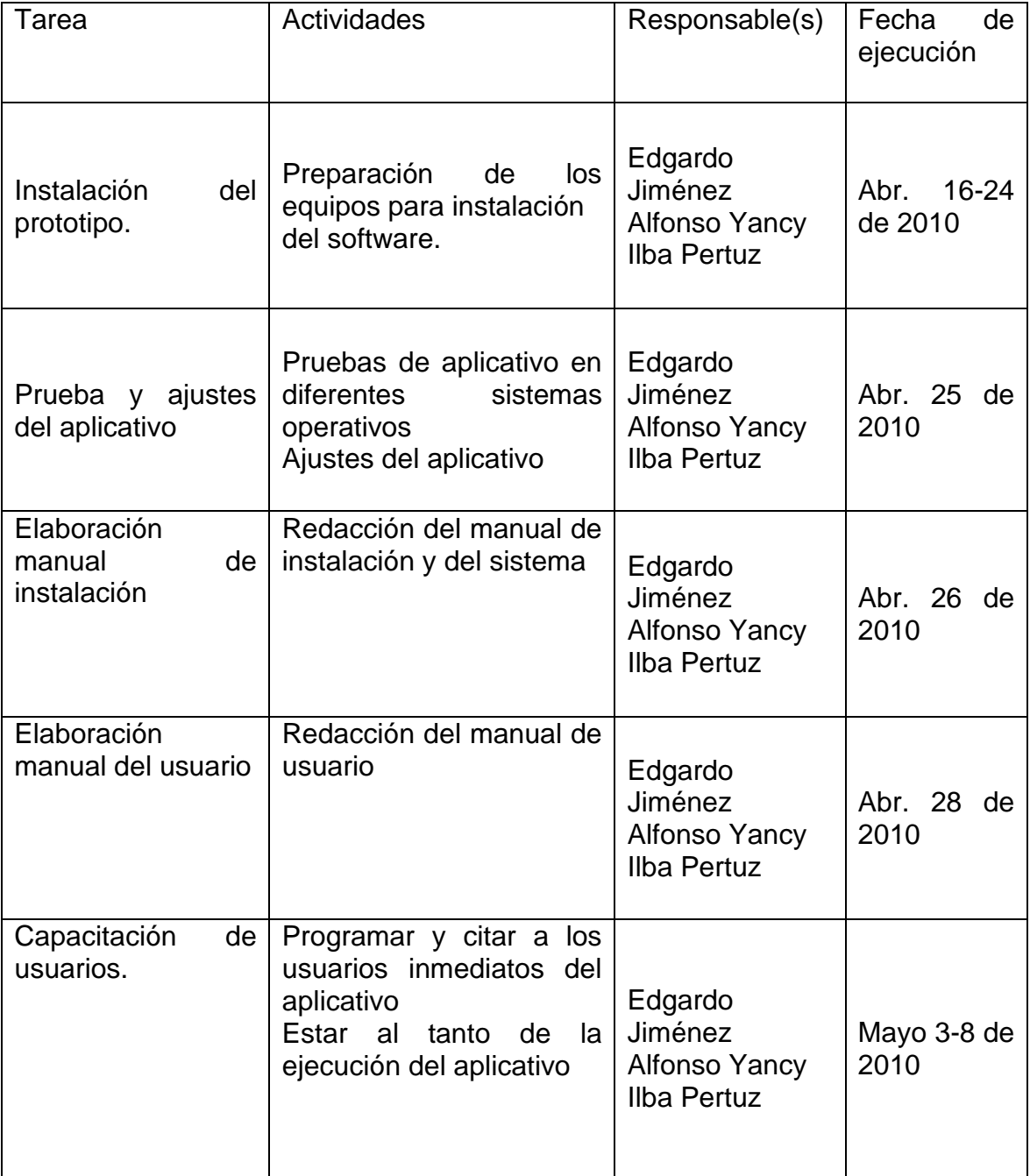

## ANEXO B

## INSTITUCIÓN EDUCATIVA MARIA INMACULADA

## ENCUESTA APLICADA A 58 DE LOS 96 ESTUDIANTES DE 5° GRADO

NOMBRE\_\_\_\_\_\_\_\_\_\_\_\_\_\_\_\_\_\_\_\_\_\_\_\_\_\_\_\_\_\_\_\_FECHA\_\_\_\_\_\_GRADO\_\_\_

Objetivo. Identificar en los estudiantes las causas de las dificultades que presentan en la formulación y solución de situaciones problemas.

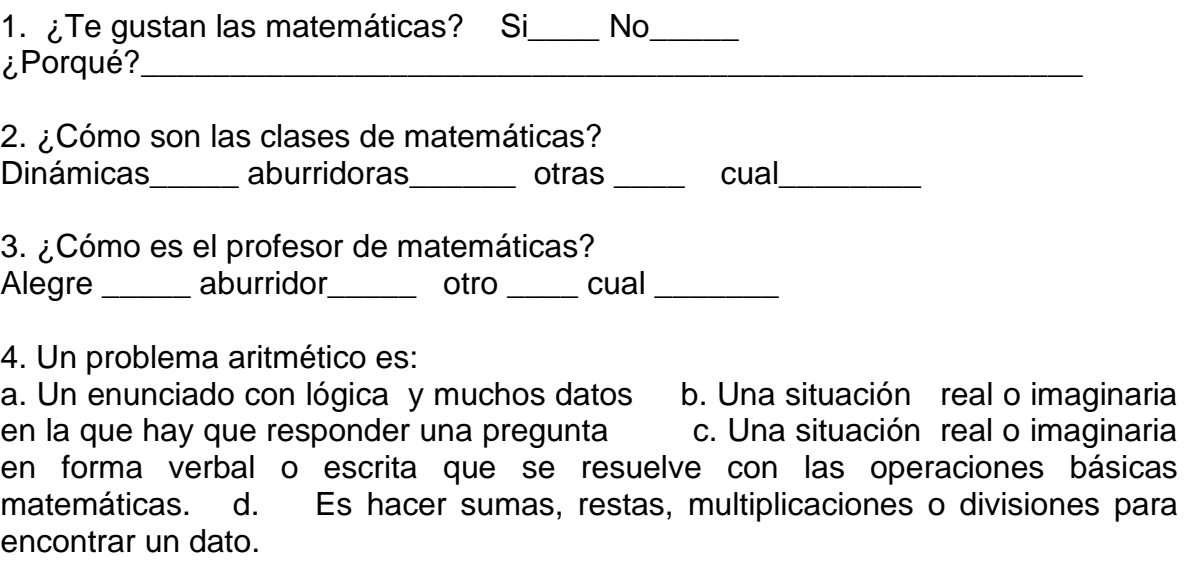

5. Los datos que debe llevar un problema aritmético son:

a. suma, resta, multiplicación o división. b. varios enunciados, datos numéricos y una pregunta c. varios enunciados para solucionarlos d. muchas preguntas para solucionarlas.

6. ¿Tienes computador en tu casa? Si\_\_No\_\_

7. plantea un problema aritmético.

8. lee la siguiente situación y responde las preguntas.

La familia Pérez salió de compras al supermercado. Juan el hijo mayor quiere unos patines de \$ 146500, Alfonso su hermano un play station de \$ 195400 y su hermana Rosa una bicicleta de \$ 176900. Los padres cuentan con \$ 500000 para pagar los gastos.

¿Cuál de los artículos es el de mayor precio?

¿Cuánto vale más la bicicleta que los patines?

¿Cuánto vale menos los patines que el Play Station?

¿Cuánto cuestan los tres artículos?

Si los padres pagan los tres artículos ¿Qué cantidad de dinero les sobra?

Los padres desean pagar en 5 cuotas el valor de los tres artículos ¿Cuál debe ser el valor de cada cuota?